Elementy Modelowania Matematycznego

Wykład 6

Metoda simpleks

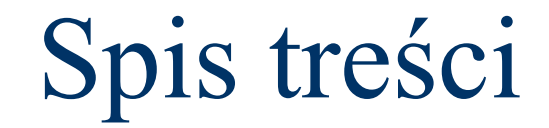

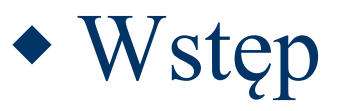

Wstęp

- Omówimy algorytm simpleksowy, inaczej metodę simpleks(ów).
- Jest to stosowana w matematyce iteracyjna metoda rozwiązywania zadań programowania liniowego za pomocą kolejnego polepszania (optymalizacji) rozwiązania.

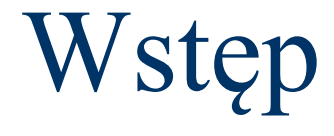

 Nazwa metody pochodzi od simpleksu, figury wypukłej będącej uogólnieniem trójkąta na więcej wymiarów.

# **W**stęp

- W przestrzeni euklidesowej:
	- **Simpleks zerowymiarowy to punkt**
	- Simpleks jednowymiarowy to odcinek
	- Simpleks dwuwymiarowy to trójkąt
	- Simpleks trójwymiarowy to czworościan (niekoniecznie foremny)
	- Simpleks czterowymiarowy to 5-komórka

 Rozważamy proces, w którym występują zmienne x<sub>1</sub>, x<sub>2</sub>, ..., x<sub>n</sub>, na które nakładamy ograniczenia zapisane w postaci układu równań

 Rozważamy proces, w którym występują zmienne x<sub>1</sub>, x<sub>2</sub>, ..., x<sub>n</sub>, na które nakładamy ograniczenia zapisane w postaci układu równań

 $a_{11}x_1 + a_{12}x_2 + \cdots + a_{1n}x_n = b_1$  $a_{21}x_1 + a_{22}x_2 + \cdots + a_{2n}x_n = b_2$  $a_{m1}x_1 + a_{m2}x_2 + \cdots + a_{mn}x_n = b_m$ 

- $a_{ii}$ ,  $b_i$  znane współczynniki.
- Dopuszczamy jedynie nieujemne wartości  $x_j$  i b<sub>i</sub> czyli:

$$
\bullet \ \ x_j >= 0;
$$

- $\blacksquare$  j = 1, 2, ..., n;
- $\blacksquare$  b<sub>i</sub>  $>= 0$ ;

 $i = 1, 2, ..., m$ 

Z procesem jest związana funkcja celu Z:

 $Z = c_1x_1 + c_2x_2 + \cdots + c_nx_n$ 

- $\bullet$  c<sub>j</sub>, j = 1, 2, ..., n znane współczynniki.
- Zadanie polega na maksymalizacji (minimalizacji) funkcji celu Z, spełniającej nałożone ograniczenia na zmienne.

Model matematyczny:

FC: 
$$
Z = \sum_{j=1}^{n} c_j x_j \rightarrow \text{max}
$$

$$
0: \begin{cases} \sum_{j=1}^{n} a_{ij}x_{j} = b_{i} \\ x_{j} \geq 0 & j = 1, 2, \dots, n \\ b_{i} \geq 1 & i = 1, 2, \dots, m \end{cases}
$$

- Bardzo powszechną w zagadnieniach praktycznych odmianą ograniczeń są ograniczenia w postaci nierówności.
- To również, są zagadnienia programowania liniowego, ale nie w postaci standardowej.

#### **Przykład**

- **Zakład zamierza rozpocząć produkcję dwóch wyrobów:**  $F_1$  i  $F_2$ .
- Wśród środków produkcyjnych, które zostaną użyte w procesie produkcji dwa są limitowane.
- Limity te wynoszą:
	- $\bullet$  dla środka pierwszego S<sub>1</sub> 63 kilogramów,
	- $\bullet$  dla środka drugiego S<sub>2</sub> 64 kilogramy.
- Aby wyprodukować wyrób  $F_1$  potrzeba 9 kg środka  $S_1$  oraz 8 kg środka  $S_2$ .
- Aby wyprodukować wyrób  $F_2$  potrzeba 7 kg środka  $S_1$  oraz 8 kg środka  $S_2$ .
- $F_1$  będą produkowane jednocześnie na 3 maszynach, a  $F_2$  na 2 maszynach.
- Koszty przestrojenia maszyn zwrócą się po wyprodukowaniu łącznie 6 sztuk wyrobów.
- Wiedząc, że cena  $F_1$  będzie wynosić 6 zł, a cena  $F_2$  5 zł określić wielkość produkcji, która zoptymalizuje zysk ze sprzedaży.

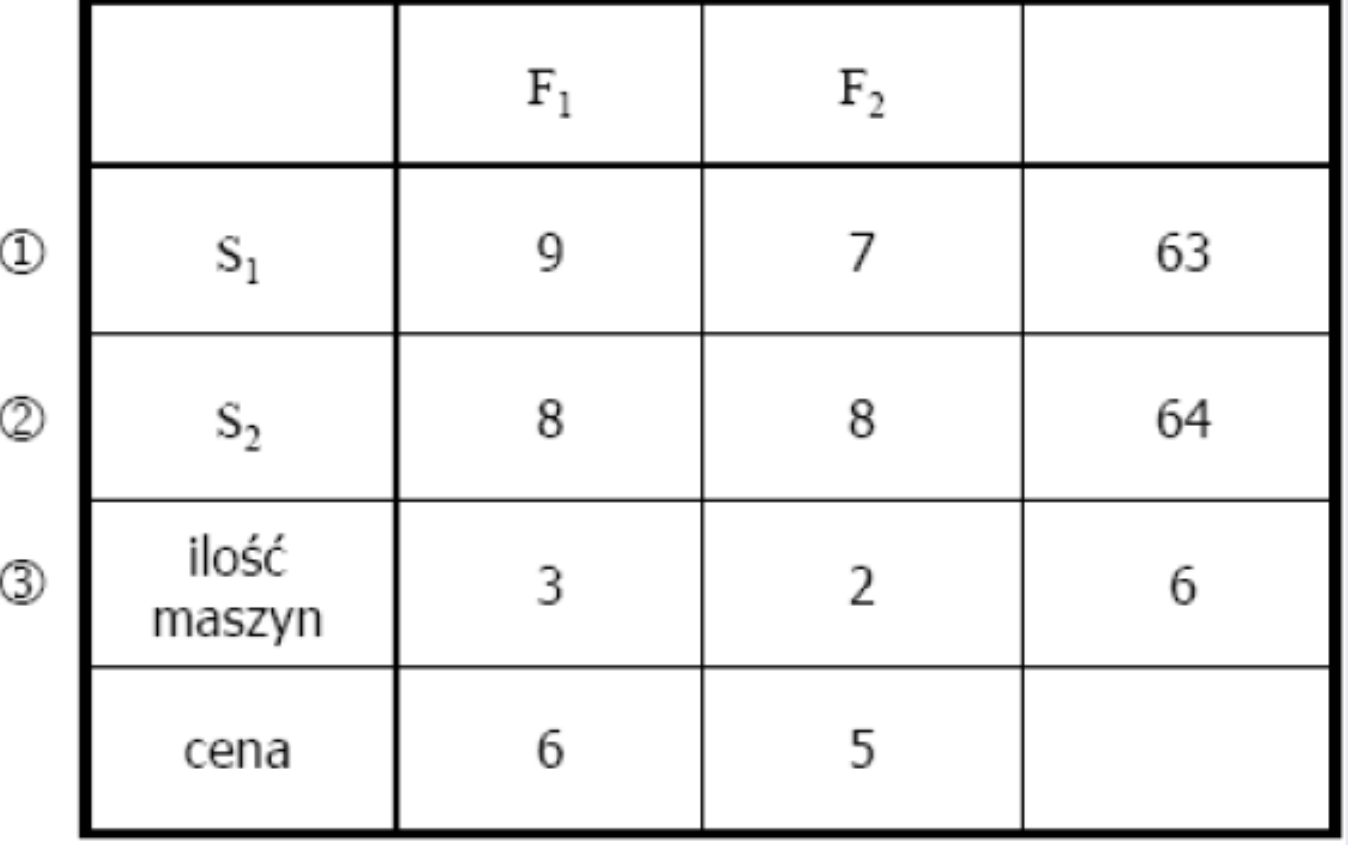

#### Przykład

Zmienne decyzyjne:  $x_1$  – wielkość produkcji F1;  $x_2$  – wielkość produkcji F2

Funkcja celu (FC):  $Z(x_1, x_2) = 6x_1 + 5x_2 \rightarrow \text{max}$ 

Ograniczenia (O):

$$
\begin{array}{ll} (1) & 9x_1 + 7x_2 \leq 63 \\ (2) & 8x_1 + 8x_2 \leq 64 \\ (3) & 3x_1 + 2x_2 \geq 6 \end{array}
$$

Warunki brzegowe (WB):

$$
x_1\geq 0, \qquad x_2\geq 0
$$

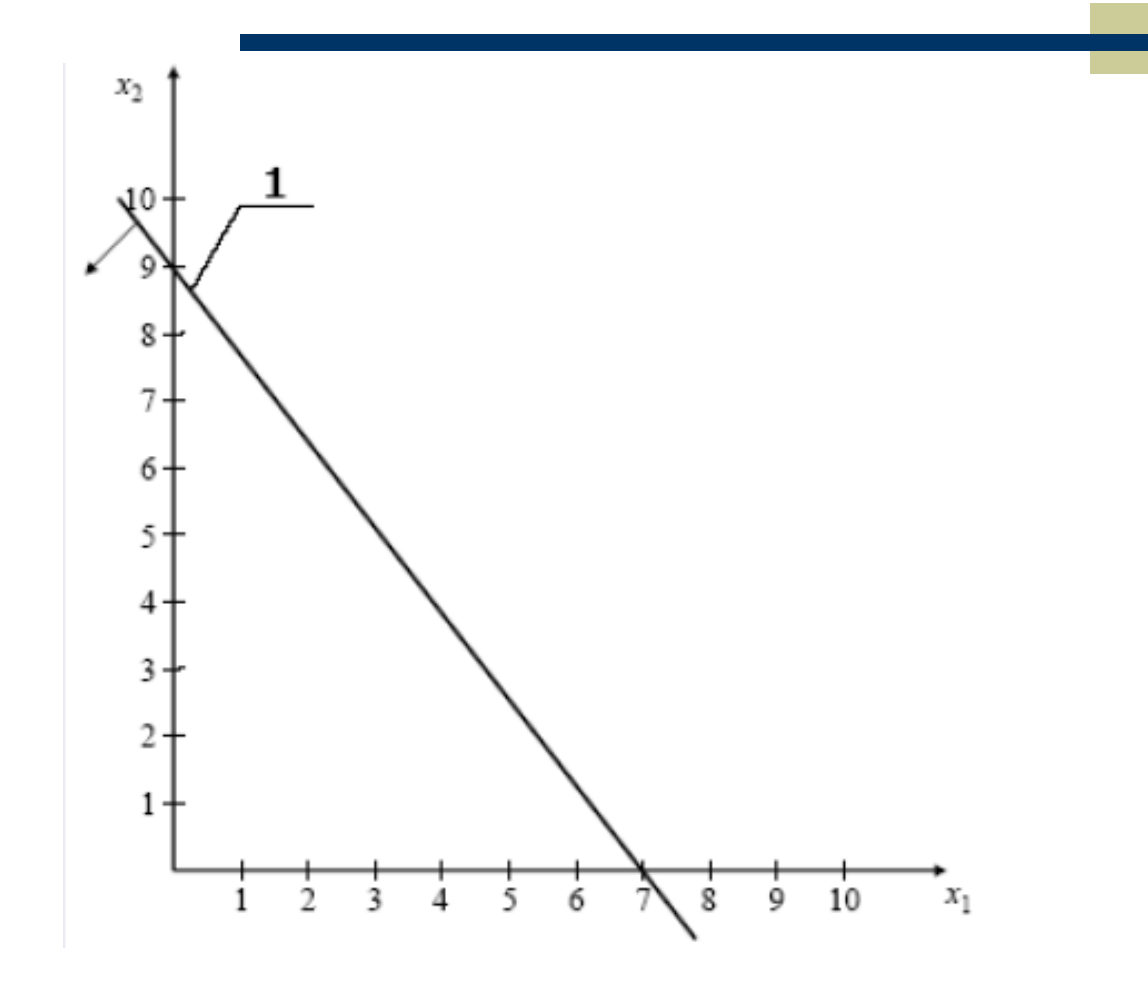

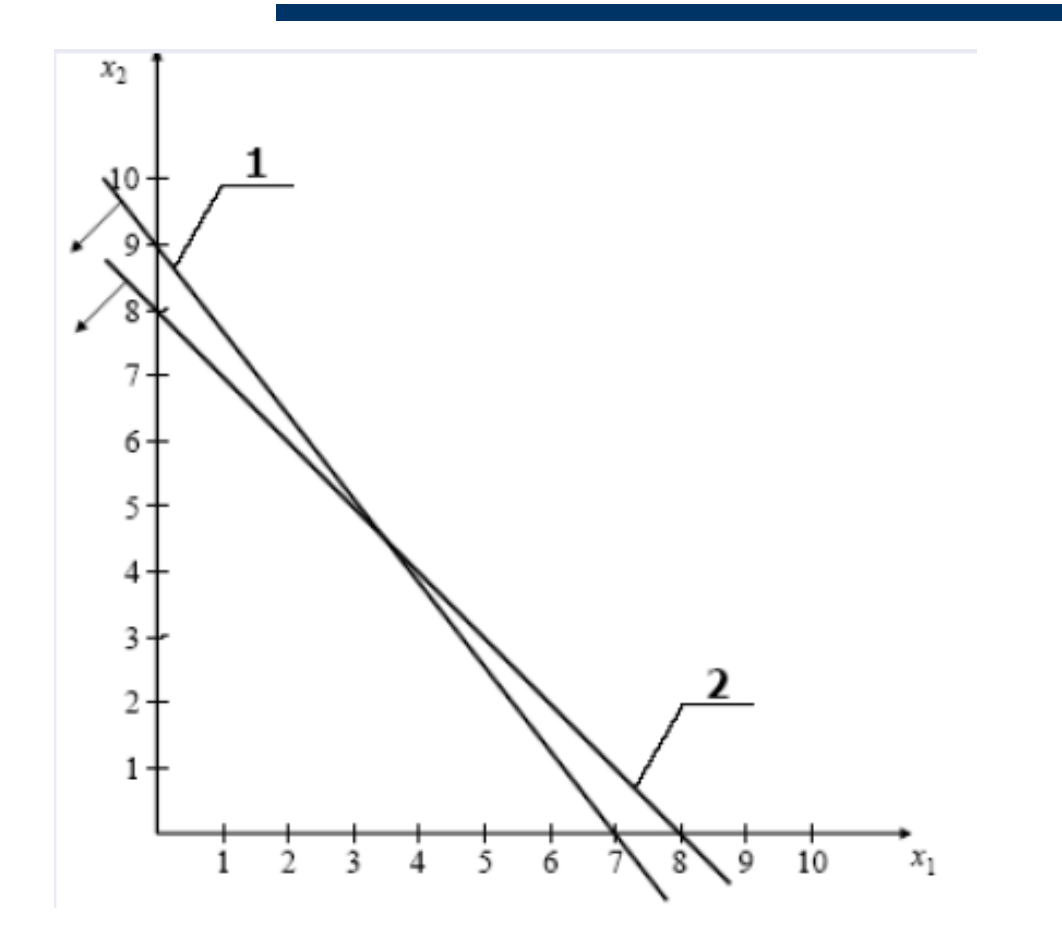

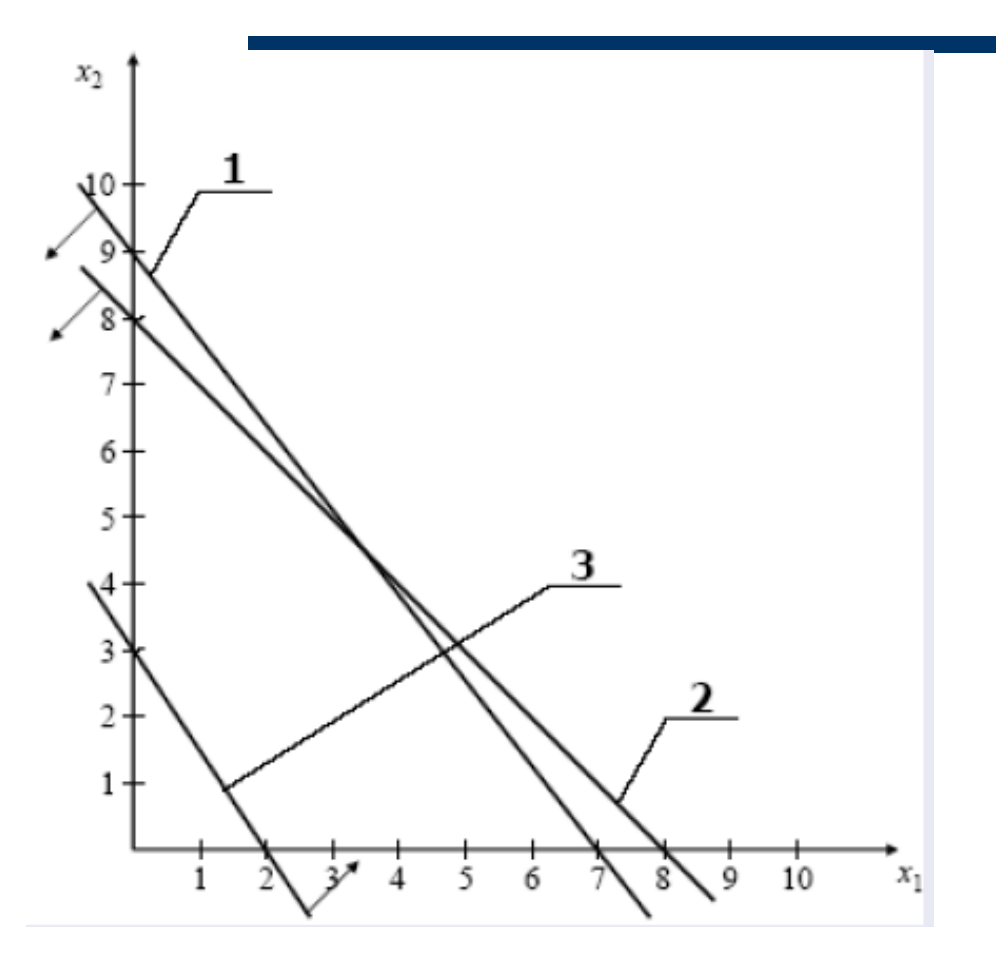

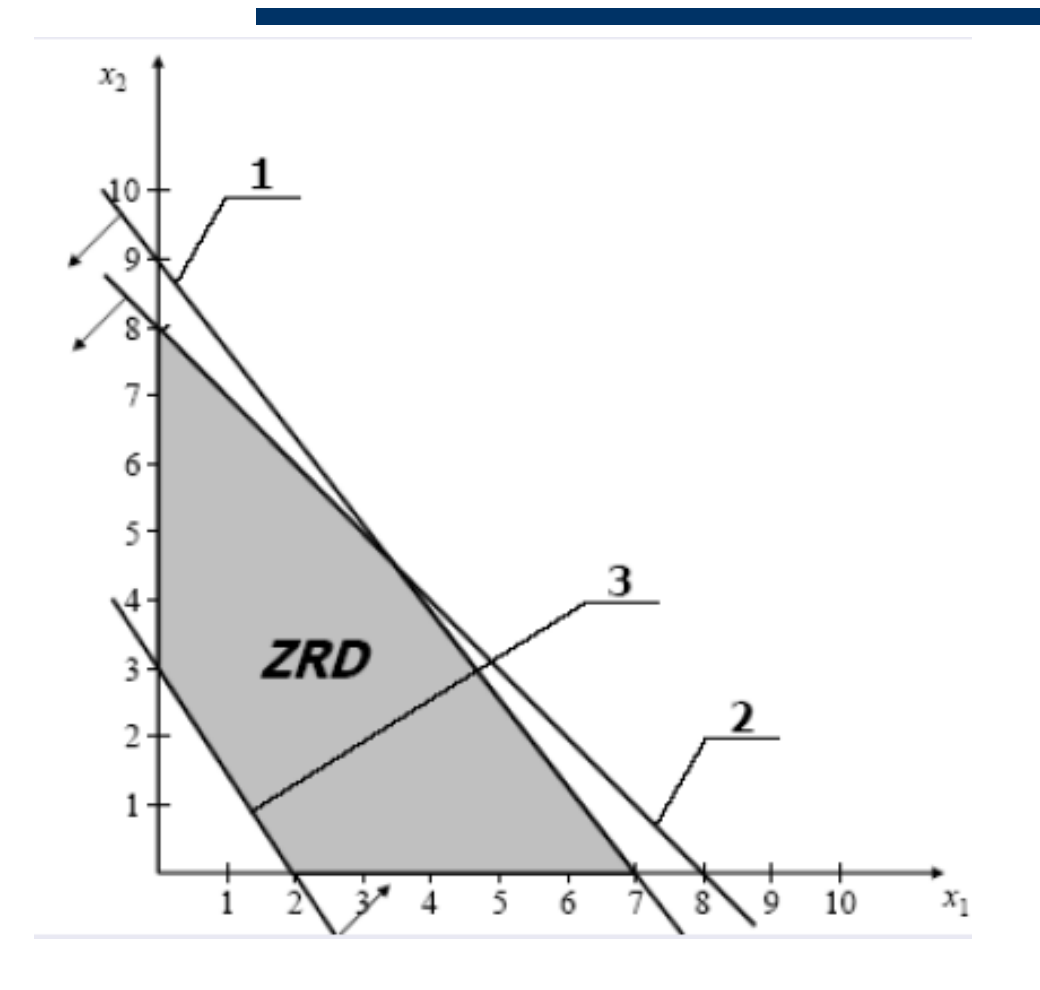

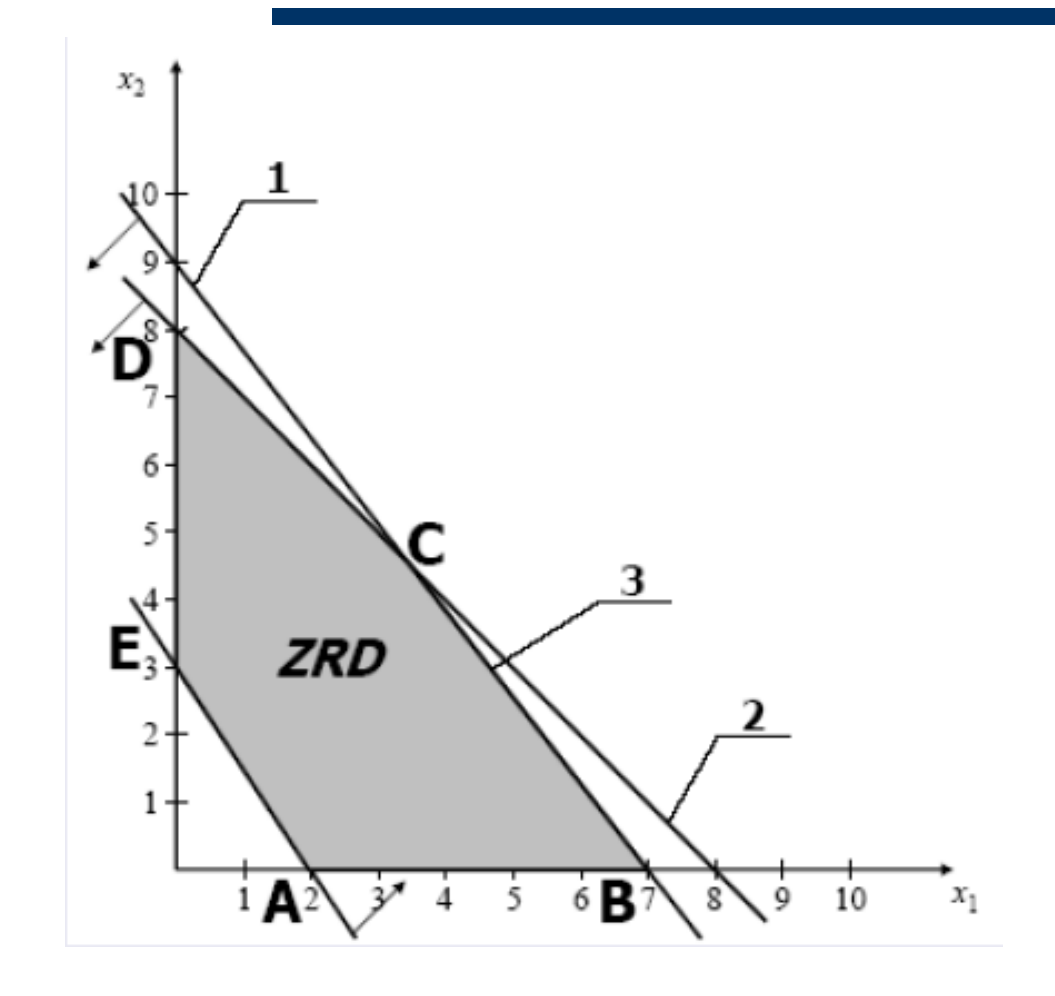

- A(2,0)
	- $Z(2, 0) = 6 *2 + 5 *0 = 12$
- B(7,0)
	- $\bullet$   $Z(7; 0) = 6 * 7 + 5 * 0 = 42$
- $C(3.5, 4.5)$ 
	- $\blacksquare$  Z(3.5,4.5) = 6 \*3.5 + 5 \*4.5 = 43.5 ! max
- $D(0,8)$ 
	- $\blacksquare$  Z(0,8) = 6  $*0 + 5 *8 = 40$
- $D(0,3)$ 
	- $Z(0,3) = 6*0 + 5*3 = 15$
- Odpowiedz: Aby zysk był maksymalny, należy wyprodukować 3.5 F1 oraz 4.5 F2

Sprowadzenie zadania do postaci bazowej

Ograniczenie (1)  $9x_1 + 7x_2 \le 63$ 

Aby otrzymać ograniczenie w postaci równania wprowadzamy dodatkową zmienną do ograniczenia:

$$
9x_1 + 7x_2 + x_3 = 63
$$

 $x_3$  – zmienna bilansująca określa ilość środka  $S_1$  jaki nie zostanie wykorzystany w procesie produkcji.

Sprowadzenie zadania do postaci bazowej

Ograniczenie (2)  $x_1 + x_2 \leq 8$ 

Aby otrzymać ograniczenie w postaci równania wprowadzamy dodatkową zmienną do ograniczenia (podobnie jak dla (1)):

$$
x_1+x_2+x_4=8
$$

 $x_4$  – zmienna bilansująca określa ilość środka  $S_2$  jaki nie zostanie wykorzystany w procesie produkcji. Dla  $x_1 = 0$  i  $x_2 = 0$  mamy:  $x_4 = 8 \ge 0$ 

Sprowadzenie zadania do postaci bazowej

#### Ograniczenie (3)  $3x_1 + 2x_2 \ge 6$

Aby otrzymać ograniczenie w postaci równania wprowadzamy dodatkową zmienną do ograniczenia (podobnie jak dla (1) i (2)):

$$
3x_1 + 3x_2 - x_5 = 6
$$

Sprowadzenie zadania do postaci bazowej

 $x_5$  – zmienna bilansująca. Dla  $x_1 = 0$  i  $x_2 = 0$  mamy:  $x_5 = -6 < 0$ W postaci bazowej, w każdym ograniczeniu musi znajdować się jedna zmienna, która

po wyzerowaniu wszystkich pozostałych zmiennych w ograniczeniu, jest nieujemna.

Wprowadzamy zatem kolejną zmienną:

$$
3x_1 + 3x_2 - x_5 + x_6 = 6
$$

 $x_6$  - zmienna sztuczna. Dla  $x_1 = 0$ ,  $x_2 = 0$  i  $x_5 = 0$  mamy:  $x_6 = 6 \ge 0$ 

- · Rozwiązanie zadania po wprowadzeniu zmiennej sztucznej nie jest równoważne z rozwiązaniem zadania początkowego.
- · Byłoby równoważne tylko wtedy, gdyby w rozwiązaniu optymalnym zmienna sztuczna miała wartość zero.
- Aby zapewnić  $x_6 = 0$  w rozwiązaniu optymalnym, zmienną sztuczną wprowadza się do funkcji celu.
- · Współczynnik przy zmiennej sztucznej w funkcji celu dobiera się tak, aby niezerowa wartość tej zmiennej mocno pogarszała wartość funkcji celu.

FC:  $Z(x_1, x_2, x_6) = 6x_1 + 5x_2 + Mx_6 \rightarrow \text{max}$ 

 $M = -1000$ 

 Wszystkie zmienne bilansujące również wprowadzamy do funkcji celu, ale współczynniki przy zmiennych bilansujących w funkcji celu mają wartość równą zero.

$$
Z(x_1, x_2, x_3, x_4, x_5, x_6) = 6x_1 + 5x_2 + 0x_3 + 0x_4 + 0x_5 - 1000x_6 \rightarrow \max
$$

Funkcja celu (FC):  $Z(x_1, x_2, x_3, x_4, x_5, x_6) = 6x_1 + 5x_2 + 0x_3 + 0x_4 + 0x_5 - 1000x_6 \rightarrow \text{max}$ Ograniczenia (O):

(1) 
$$
9x_1 + 7x_2 + x_3 = 63
$$
  
\n(2)  $x_1 + x_2 + x_4 = 8$   
\n(3)  $3x_1 + 2x_2 - x_5 + x_6 = 6$ 

Warunki brzegowe (WB):  $x_1 \geq 0$ ,  $x_2 \geq 0$ ,  $x_3 \geq 0$ ,  $x_4 \geq 0$ ,  $x_5 \geq 0$ ,  $x_6 \geq 0$ 

- Wszystkie ograniczenia w postaci równań
- W każdym ograniczeniu znajduje się zmienna, która po wyzerowaniu pozostałych zmiennych ma wartość nieujemną
- Współczynnik przy zmiennej sztucznej ma wartość 1
- Wprowadzone zmienne bilansujące wprowadza sie do funkcji celu z zerowymi współczynnikami
- Wprowadzone zmienne sztuczne uwzględnia się w funkcji celu ze współczynnikami mocno pogarszającymi jej wartość

 Z każdym zadaniem PL (zwanym pierwotnym lub prymalnym) sprzężone jest pewne inne zadanie PL zwane zadaniem dualnym (ZD).

 Jeżeli zadaniem pierwotnym (ZP) jest zadanie:

$$
\begin{cases}\n\sum_{j=1}^{n} c_j x_j \to \max, \\
\sum_{j=1}^{n} a_{ij} x_j \le b_i \quad (i = 1, 2, ..., m), \\
x_j \ge 0 \quad (j = 1, 2, ..., n),\n\end{cases}
$$

to zadaniem dualnym (ZD) będzie zadanie:

$$
\begin{cases} \sum_{i=1}^{m} b_i y_i \to \min, \\ \sum_{i=1}^{m} a_{ij} y_i \ge c_j \quad (j = 1, 2, \dots, n), \\ y_i \ge 0 \quad (i = 1, 2, \dots, m). \end{cases}
$$

- **Z relacji zachodzących między zadaniem pierwotnym a zadaniem dualnym wynika, że:** 
	- w zadaniu dualnym jest tyle zmiennych, ile nierówności w zadaniu pierwotnym (każdemu warunkowi ZP odpowiada jedna zmienna ZD),
	- w zadaniu dualnym jest tyle warunków, ile zmiennych w zadaniu pierwotnym,
	- wagi funkcji celu zadania pierwotnego są wyrazami wolnymi w zadaniu dualnym,
	- wyrazy wolne zadanie pierwotnego są wagami funkcji celu w zadaniu dualnym,
	- macierz współczynników zadania dualnego jest transpozycją macierzy współczynników zadania pierwotnego,
	- jeżeli zadanie jest na maksimum, to dualne jest na minimum i odwrotnie.

- **W przypadku ogólnym stosujemy ponadto następujące, dodatkowe reguły tworzenia zadania dualnego:**
	- jeżeli w ZP i-ty warunek jest równością, to odpowiadająca mu zmienna yi nie ma ograniczeń,
	- jeżeli w ZP i-ty warunek jest nietypową nierównością, to w ZD zmienna
		- $yi \leq 0$ ,
	- jeżeli w ZP na zmienną xi nie nałożono ograniczeń, to j-ty warunek ZD jest równością,
	- ieżeli w ZP zmienna xi ≤ 0, to w ZD j-ty warunek jest nietypową nierównością.

 **Mamy następujące zadanie pierwotne o postaci standardowej:**

$$
2x1 + 3x2 + x3 \rightarrow min,\n4x1 - 6x2 + 5x3 \ge 4,\nx1 + 2x2 + 4x3 \ge 7,\nx1, x2, x3 \ge 0,
$$
\n(2P)

zmienne dualne:  $y_I$ ,  $y_2$
W zadaniu dualnym będą oczywiście dwie zmienne y1, y2, gdyż w ZP występują dwa ograniczenia (co zaznaczono przy ZP), a samo zadanie dualne do rozważanego zadania ZP ma postać:

> $4y_1 + 7y_2 \rightarrow \text{max}$ ,  $4y_1 + y_2 \leq 2$ ,  $-6y_1 + 2y_2 \leq 3$ , (ZD)  $5y_1 + 4y_2 \leq 1$  $y_1, y_2 \geq 0.$

 $\leftarrow$  (ZP)

Należy utworzyć zadanie dualne do następującego zadania pierwotnego:

 $6x_1 + 8x_2 \rightarrow \text{max}$ ,  $4x_1 + 6x_2 \le 10$ ,  $3x_1 + x_2 = 4$ ,  $2x_1 + 2x_2 \geq 2$  $x_1$  – dowolne,  $x_2 \geq 0$ ,

zmienne dualne:  $y_i \geq 0$ ,  $y_2$  – dowolne,  $y_3 \leq 0$ .

 Zadanie dualne będzie miało trzy zmienne (bo w ZP występują trzy ograniczenia) i dwa warunki ograniczające (bo w ZP występują dwie zmienne):

$$
10y1 + 4y2 + 2y3 \rightarrow min,\n4y1 + 3y2 + 2y3 = 6,\n6y1 + y2 + 2y3 \ge 8,\ny1 \ge 0, y2 - downline, y3 \le 0.
$$
\n(ZD)

#### **TWIERDZENIE 1 (o istnieniu)**

- **Jeżeli ZP i ZD mają rozwiązania dopuszczalne, to obydwa mają rozwiązania optymalne.**
- **Jeżeli natomiast chociaż jedno z nich nie ma rozwiązania dopuszczalnego, to obydwa nie mają rozwiązań optymalnych.**

#### **TWIERDZENIE 2**

 **Jeżeli x<sup>1</sup> ,x2 ,…,x<sup>n</sup> jest rozwiązaniem dopuszczalnym zadania pierwotnego (prymalnego), a y<sup>1</sup> ,y2 ,…,y<sup>m</sup> rozwiązaniem dopuszczalnym zadania dualnego, to między wartościami funkcji celu zachodzi nierówność:** 

$$
\sum_{j=1}^{n} c_j x_j \le \sum_{i=1}^{n} b_i y_i
$$

 **Dla rozwiązań dopuszczalnych wartość funkcji celu ZP nie może być większa od wartości funkcji celu ZD.**

- **TWIERDZENIE 3 (o optymalności)** 
	- **Jeżeli istnieją dwa takie rozwiązania dopuszczalne**  $\overline{x_1}, \overline{x_2}, \dots, \overline{x_n}$  (**ZP**) i mamy  $y_1, y_2, \ldots, y_m$  (**ZD**), **że:**

$$
\sum_{j=1}^n c_j \overline{x}_j = \sum_{i=1}^m b_i \overline{y}_i
$$

 **to obydwa rozwiązania są rozwiązaniami optymalnymi.**

 **Twierdzenie o równowadze wykorzystujemy do sprawdzania optymalności znanego rozwiązania dopuszczalnego lub do znajdowania rozwiązania optymalnego dla przypadku szczególnego, gdy zadanie PL ma tylko dwa warunki ograniczające.** 

- Przypomnijmy, że zadanie pierwotne opisuje problem maksymalizacji przychodu osiąganego z produkcji n wyrobów.
- Zużycie środków produkcji nie może przekroczyć zasobów, jakimi dysponujemy.
- Waga c<sub>i</sub> oznacza cenę j-tego wyrobu, współczynnik  $a_{ii}$  – wielkość zużycia i-tego środka na produkcję jednostki j-tego wyrobu, wyraz wolny
- $\bullet$  b<sub>i</sub> zasób i-tego środka produkcji,
- a zmienna  $x_i$  wielkość produkcji j-tego wyrobu.

- Aby nierówności w zadaniu miały sens, zmienną y<sub>i</sub> interpretujemy jako cenę i-tego środka.
- Załóżmy, że konkurent chce nabyć od producenta środki produkcji.
- **Jaką ich cenę powinien zaoferować?**

 Z pewnością chciałby odkupić środki produkcji najtaniej. Proponuje więc, aby suma

$$
\sum_{i=1}^m b_i y_i
$$

- czyli wartość funkcji celu zadania dualnego (!!!), była minimalna.
- Konkurent musi się liczyć z faktem, że jeżeli zaoferuje producentowi zbyt niską cenę, to ten posiadanych środków nie sprzeda.

- Cena za niska to taka, kiedy przychód ze sprzedaży tych środków byłby niższy od przychodu, jaki producent może uzyskać kierując je do produkcji.
- Gdyby producent sprzedał środki niezbędne do produkcji jednostki j-tego produktu po cenach  $y_i$  (i=1,2,...,m), to dostałby sumę

$$
\sum_{j=1}^n a_{ij} y_i
$$

Opłaci się więc sprzedać środki, jeżeli:

 $\sum a_{ij} y_i \ge c_i \quad (j = 1, 2, ..., n)$  $i=1$ 

 Zadanie dualne jest więc zadaniem, jakie powinien rozwiązać konkurent pragnący nabyć środki produkcji od producenta, jeżeli chciałby działać racjonalnie i liczy na racjonalne zachowanie producenta.

## Przykład

- Mały warsztat naprawia trzy rodzaje urządzeń B1, B2, B3.
- Każde urządzenie zawiera trzy podstawowe elementy: E1, E2, E3.
- Naprawa polega na demontażu i/lub montażu elementów E1, E2, E3 według określonej technologii.

# Przykład

 Tabela przedstawia przebieg każdej naprawy, zysk z naprawy urządzenia określonego typu oraz zapas elementów E1, E2, E3 w firmie.

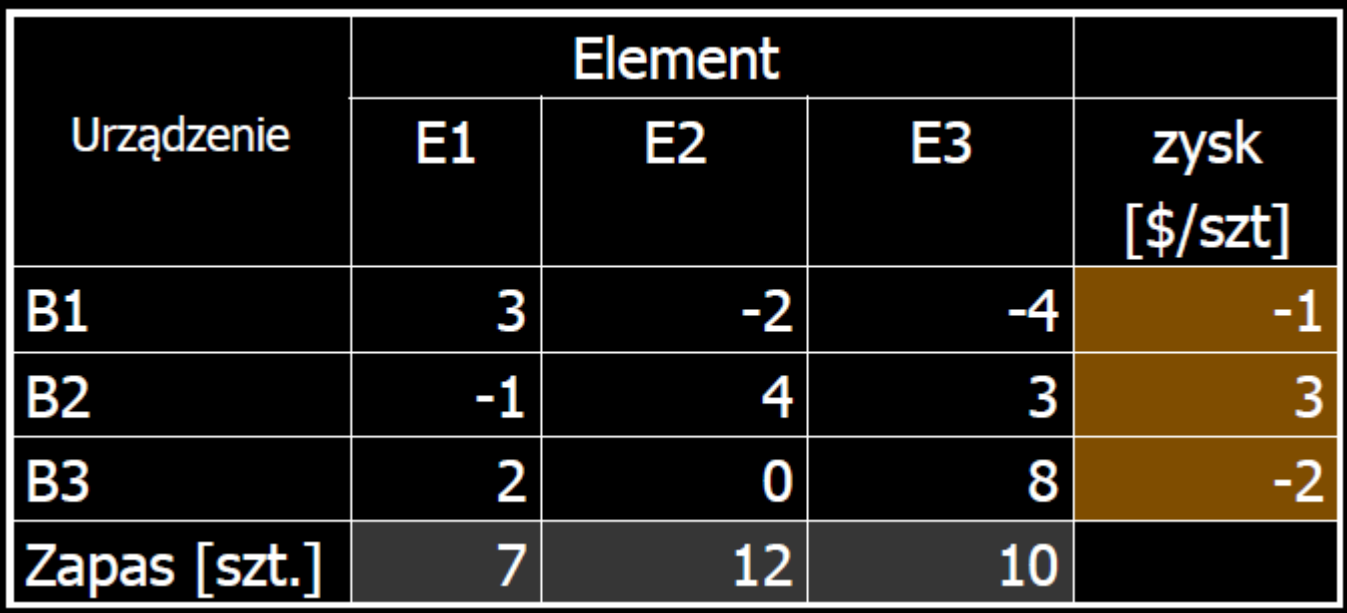

◆ Zadanie:

 $2x_1 + x_2 + 3x_3 \rightarrow \text{max}$  $3x_1 - x_2 + 2x_3 \leq 7$  $-2x_1+4x_2 \le 12$  $-4x_1+3x_2+8x_3 \le 10$  $x_1, x_2, x_3 \geq 0$ 

Pozbywamy się nierówności

 $x_1, x_2, x_3, s_1, s_2, s_3 \ge 0$  $-4x_1 + 3x_2 + 8x_3 + s_3 = 10$  $-2x_1 + 4x_2 + s_2 = 12$  $3x_1 - x_2 + 2x_3 + s_1 = 7$  $2x_1 + x_2 + 3x_3 + 0s_1 + 0s_2 + 0s_3 \rightarrow \text{max}$ 

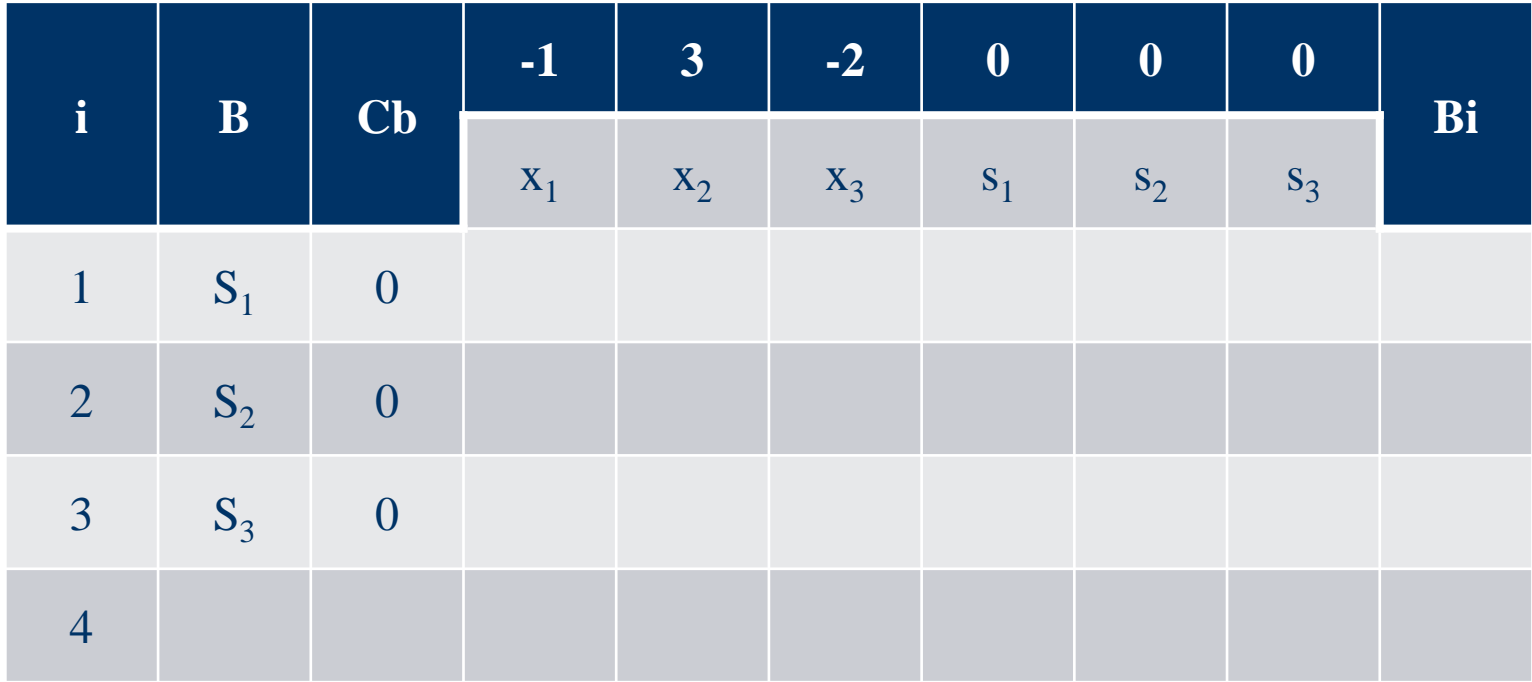

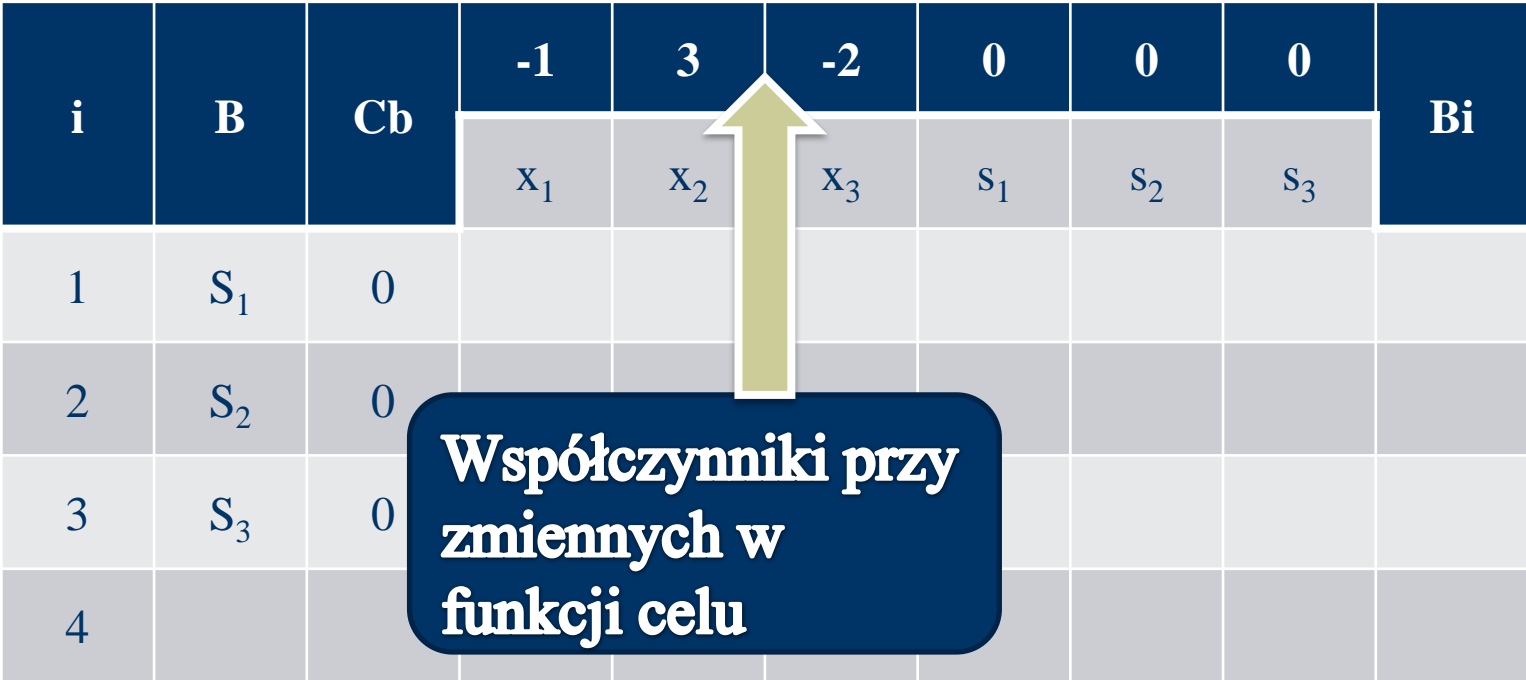

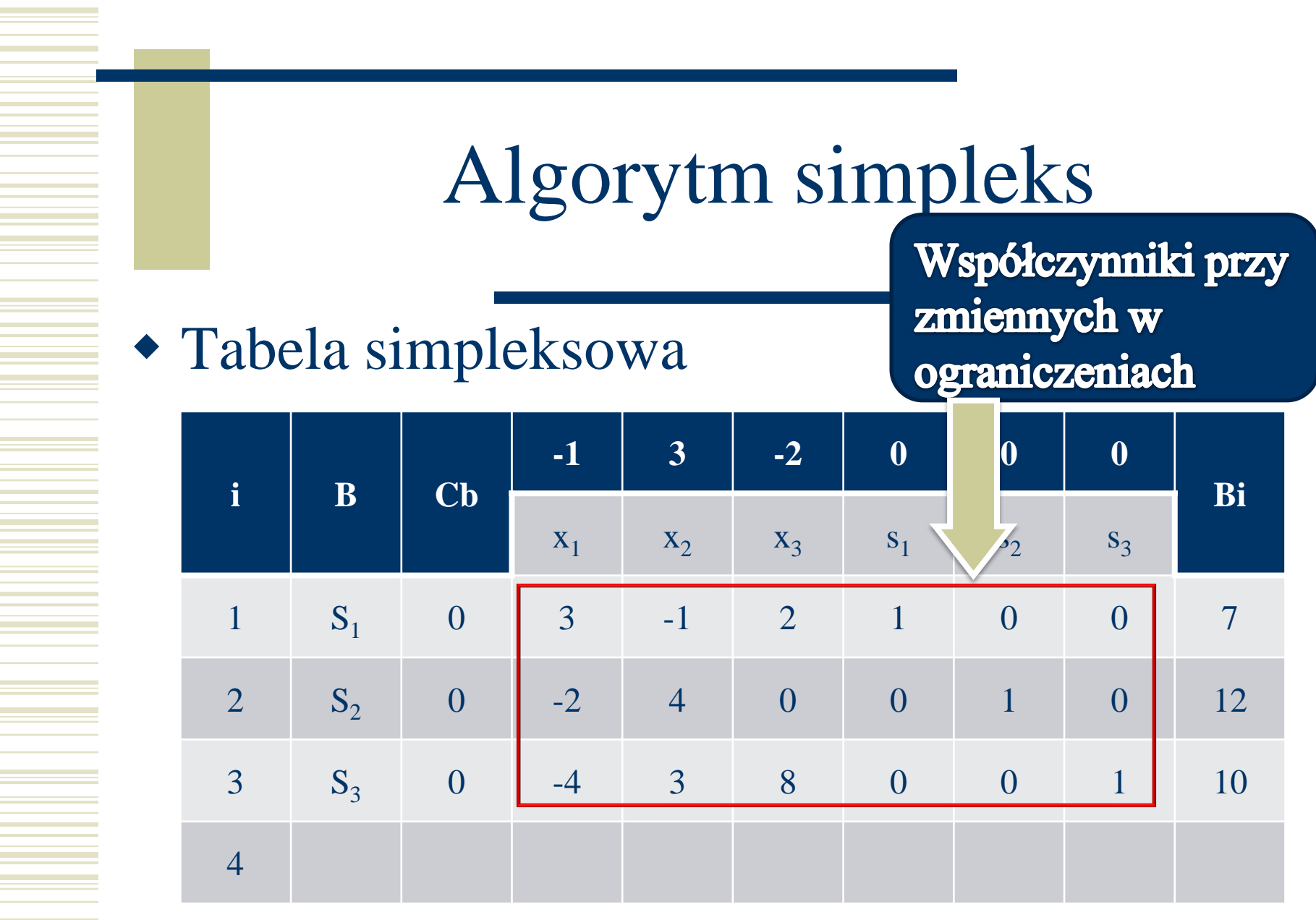

$$
z_j = \sum_{i \in B} c_i a_{ij}
$$

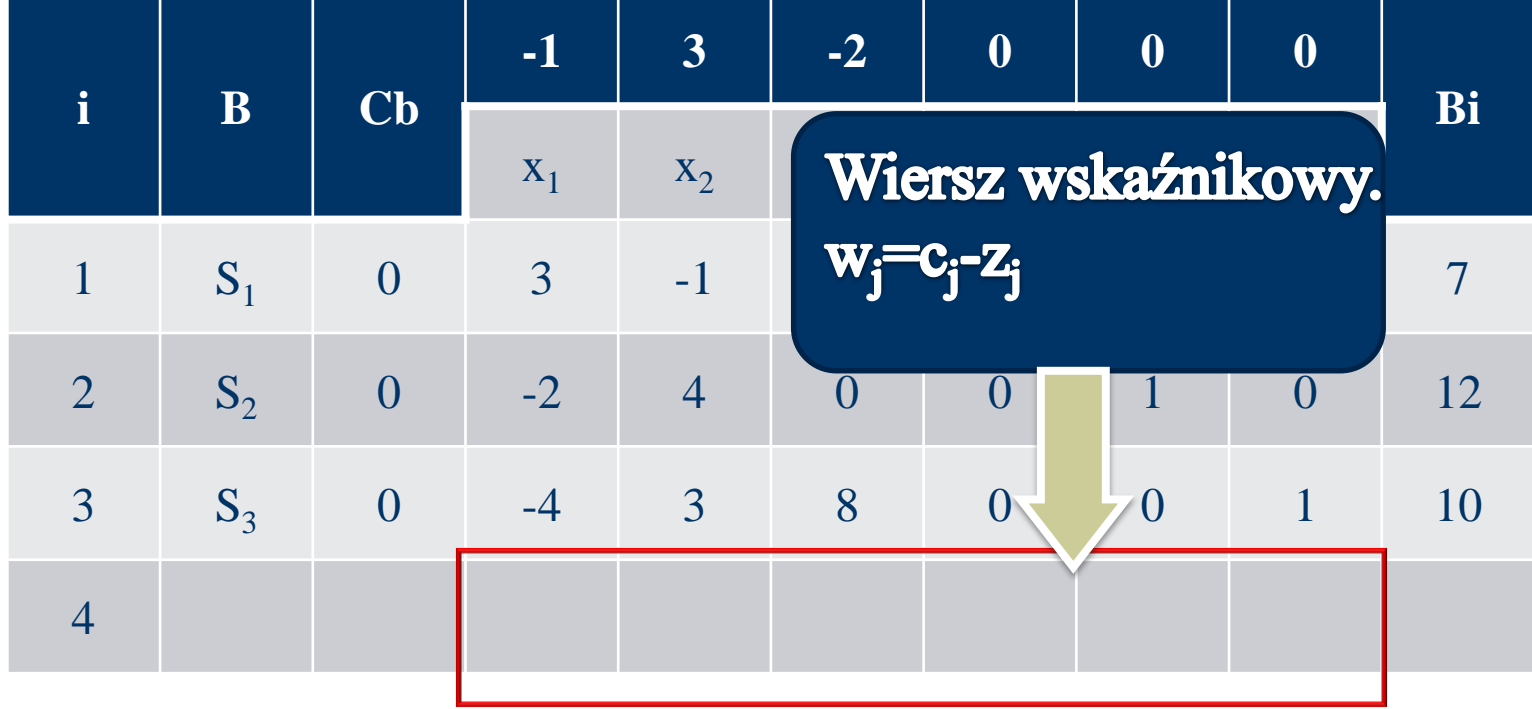

$$
z_j = \sum_{i \in B} c_i a_{ij}
$$

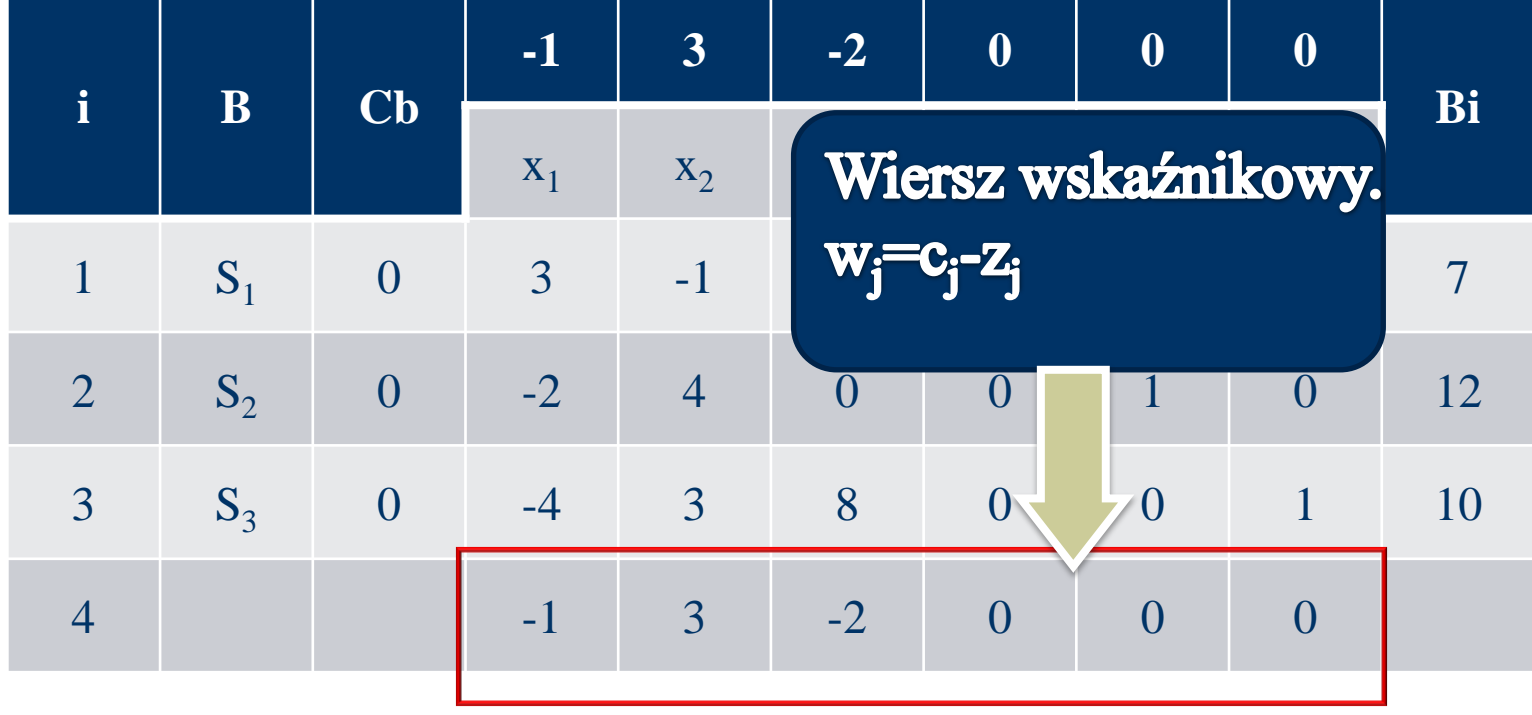

$$
z_j = \sum_{i \in B} c_i a_{ij}
$$

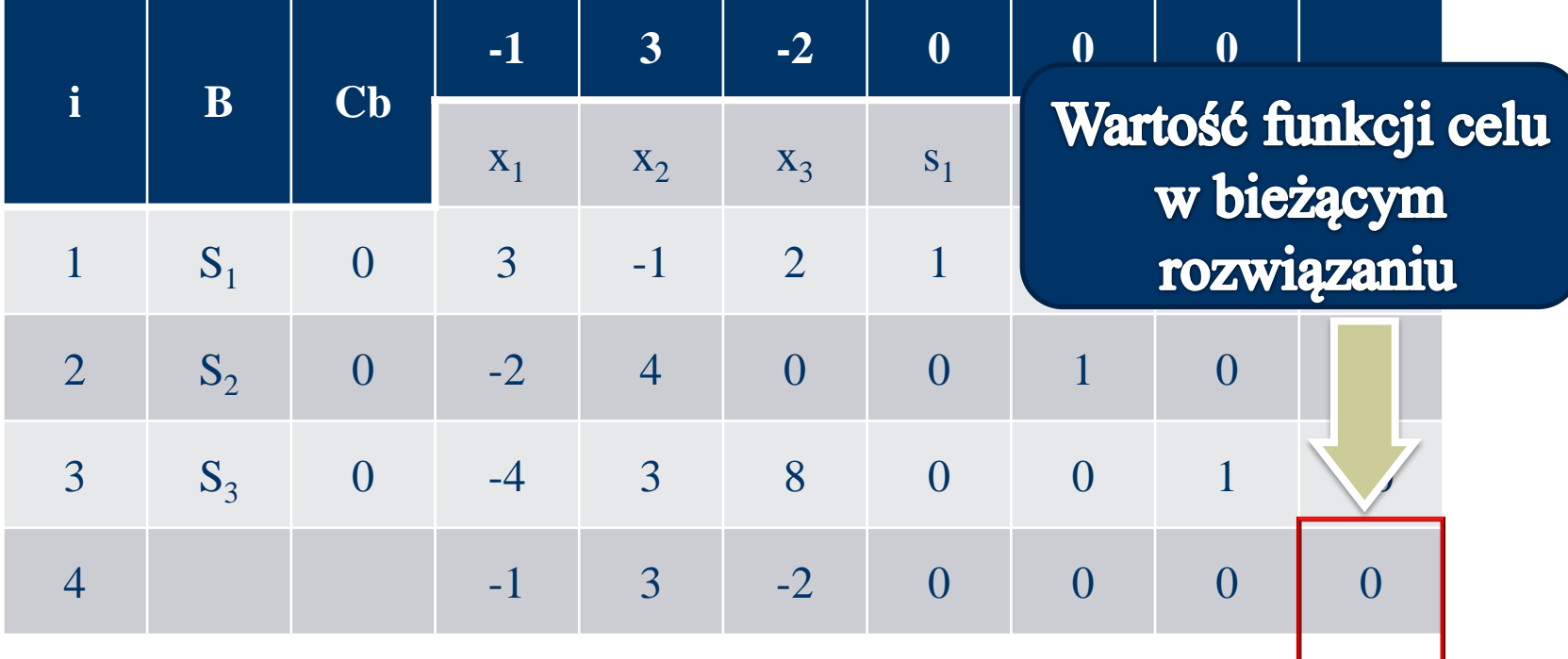

$$
z_j = \sum_{i \in B} c_i a_{ij}
$$

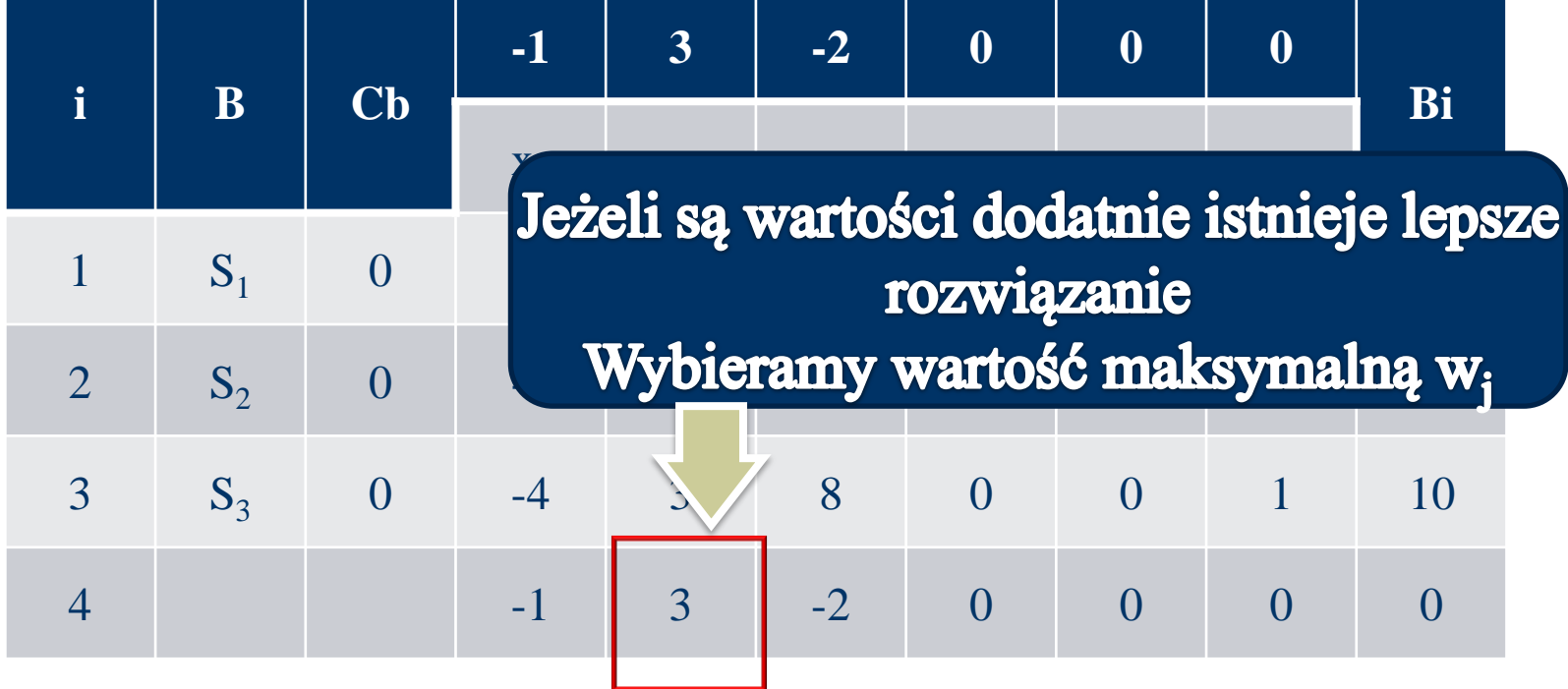

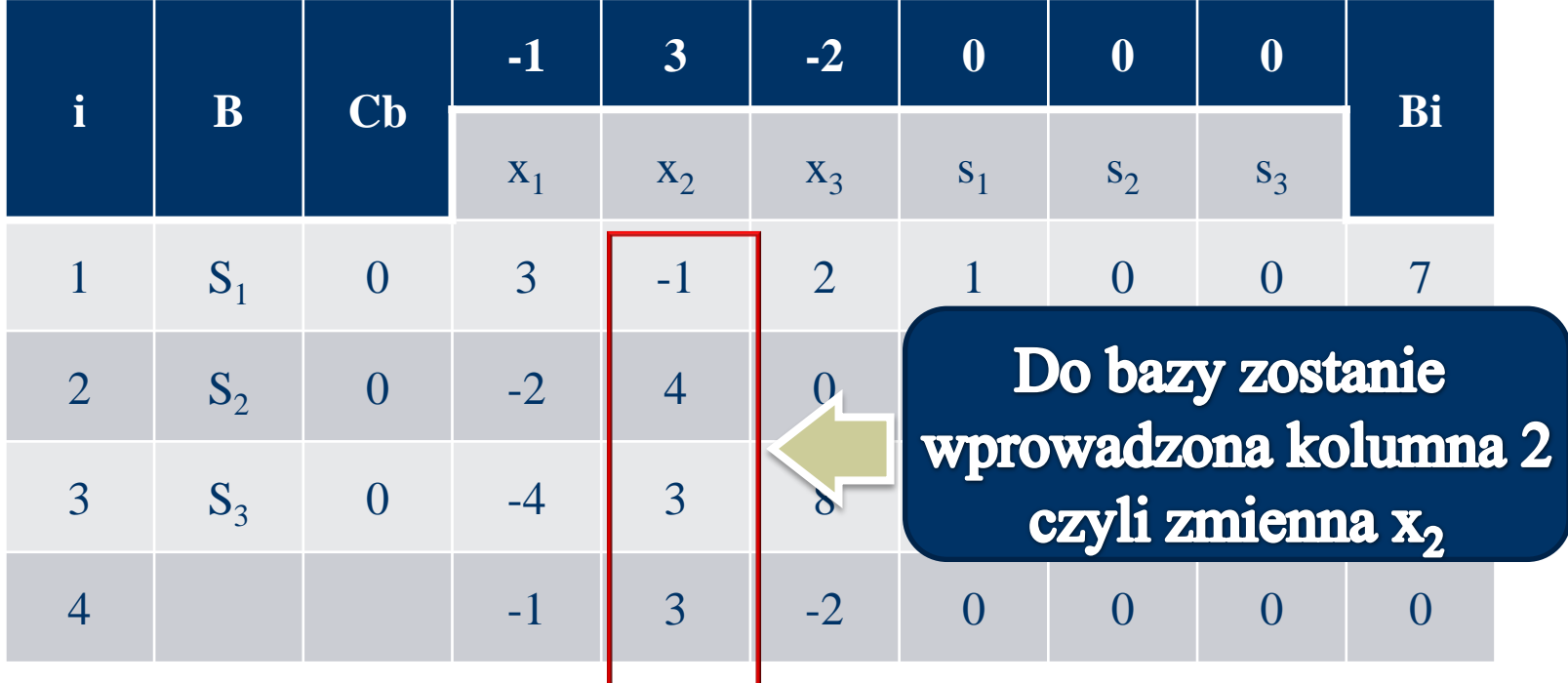

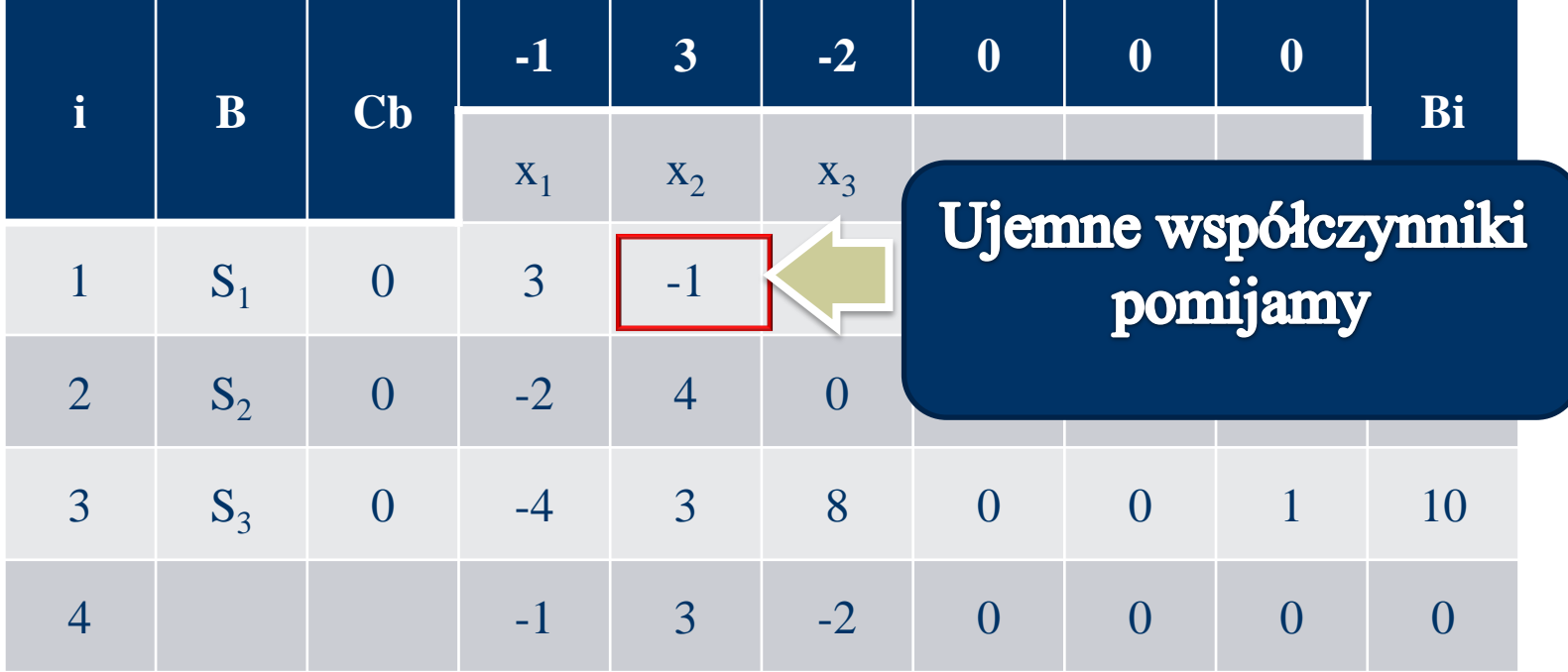

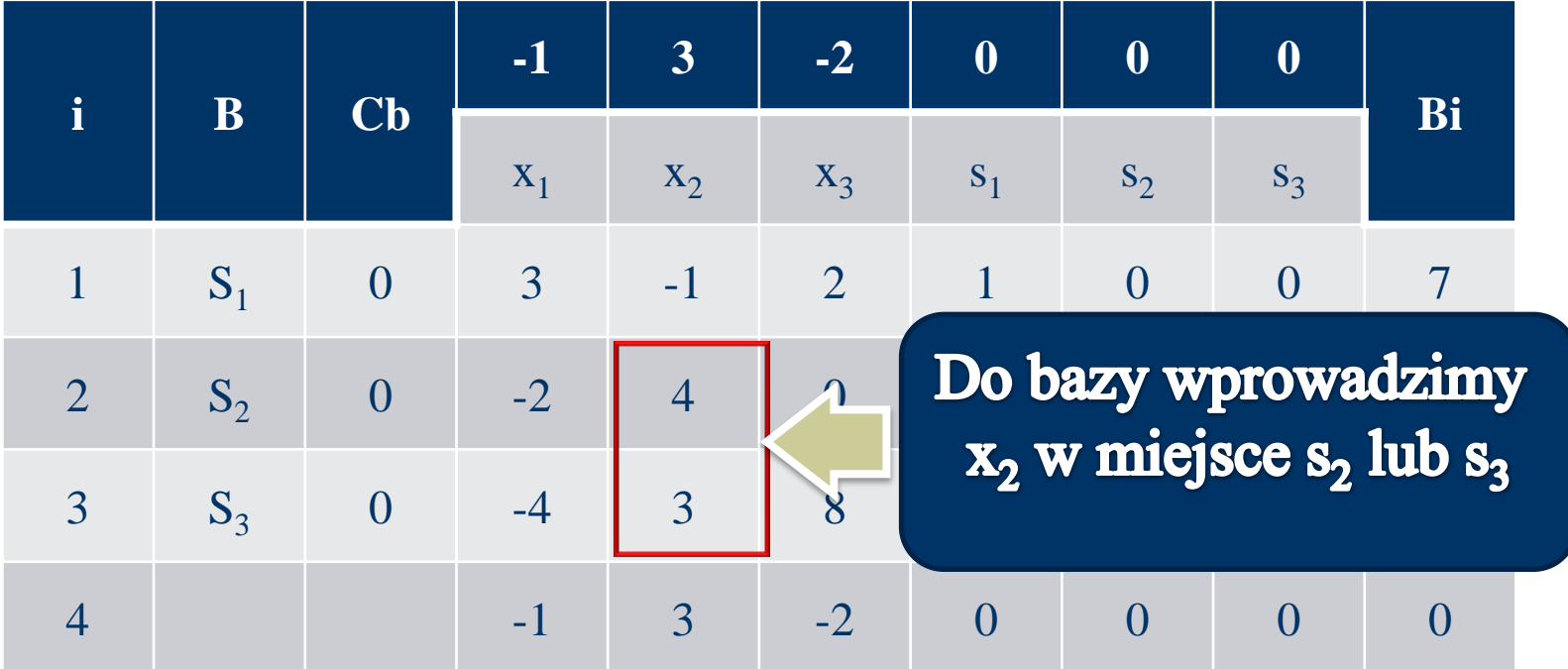

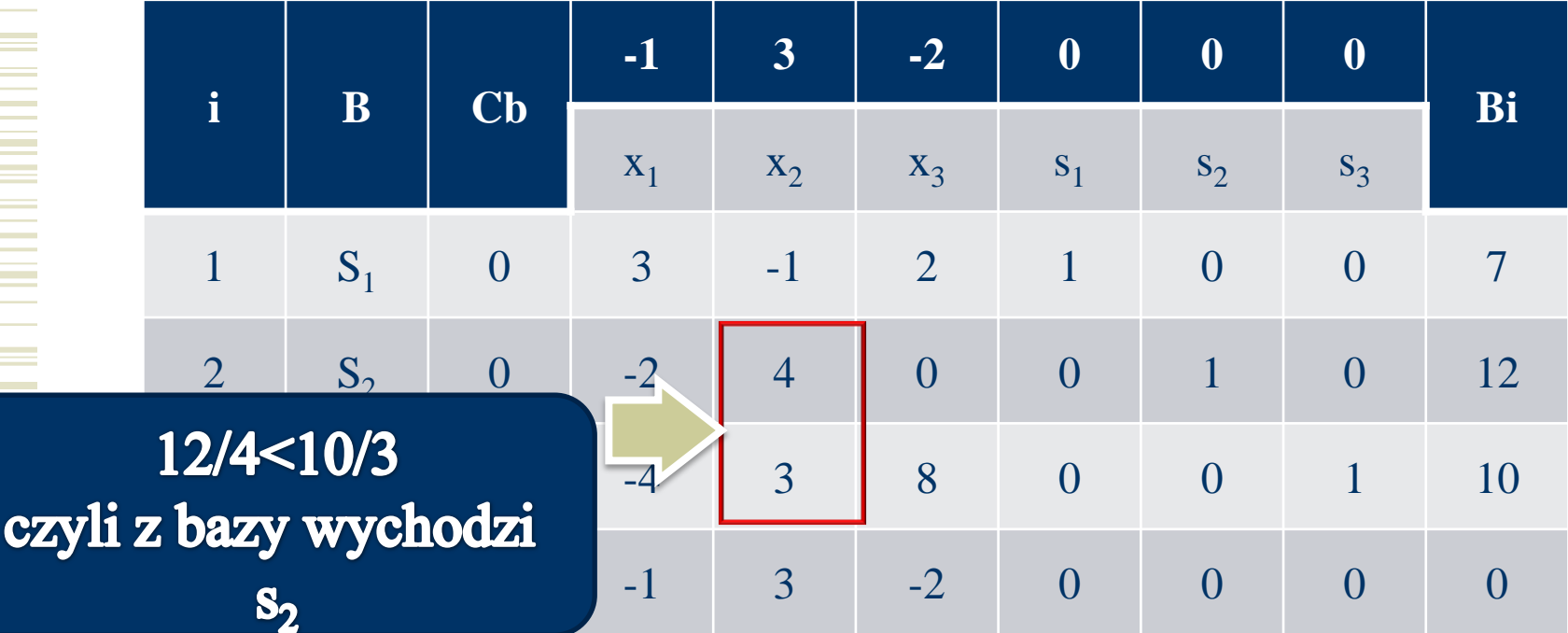

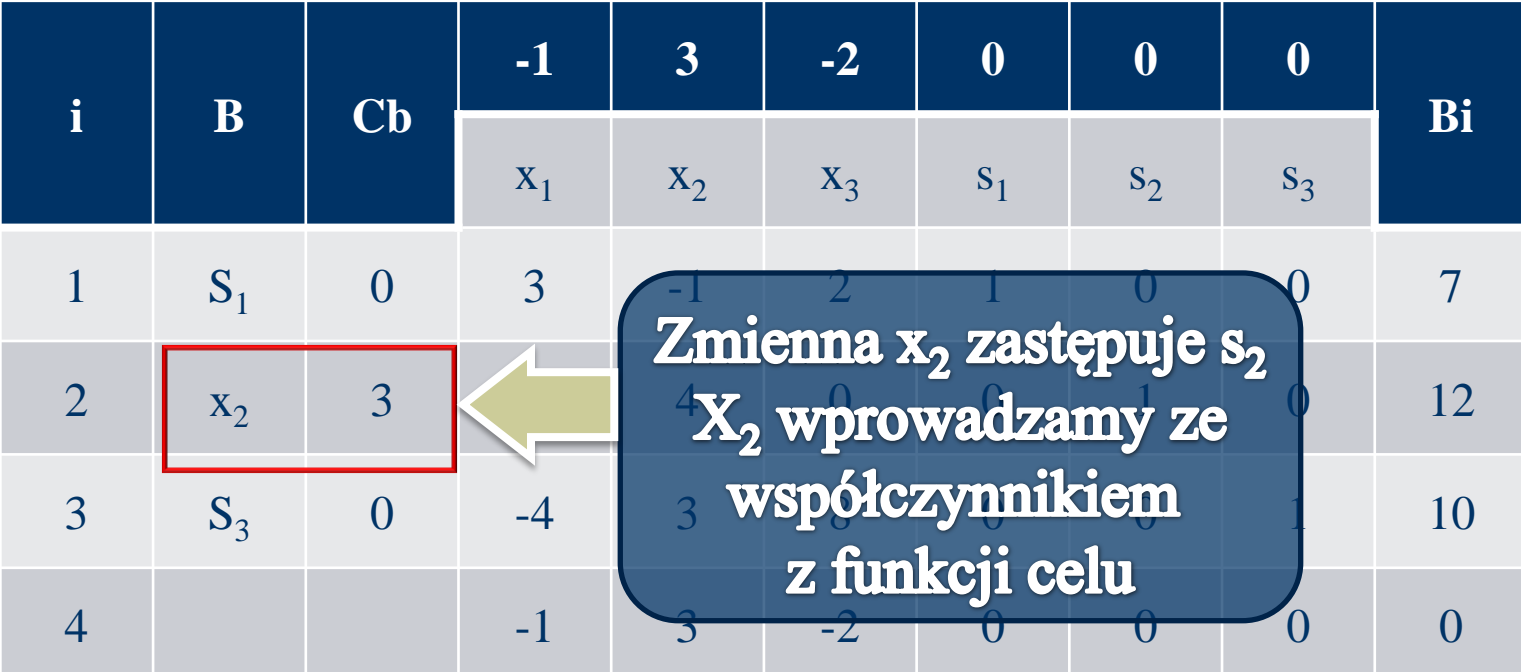

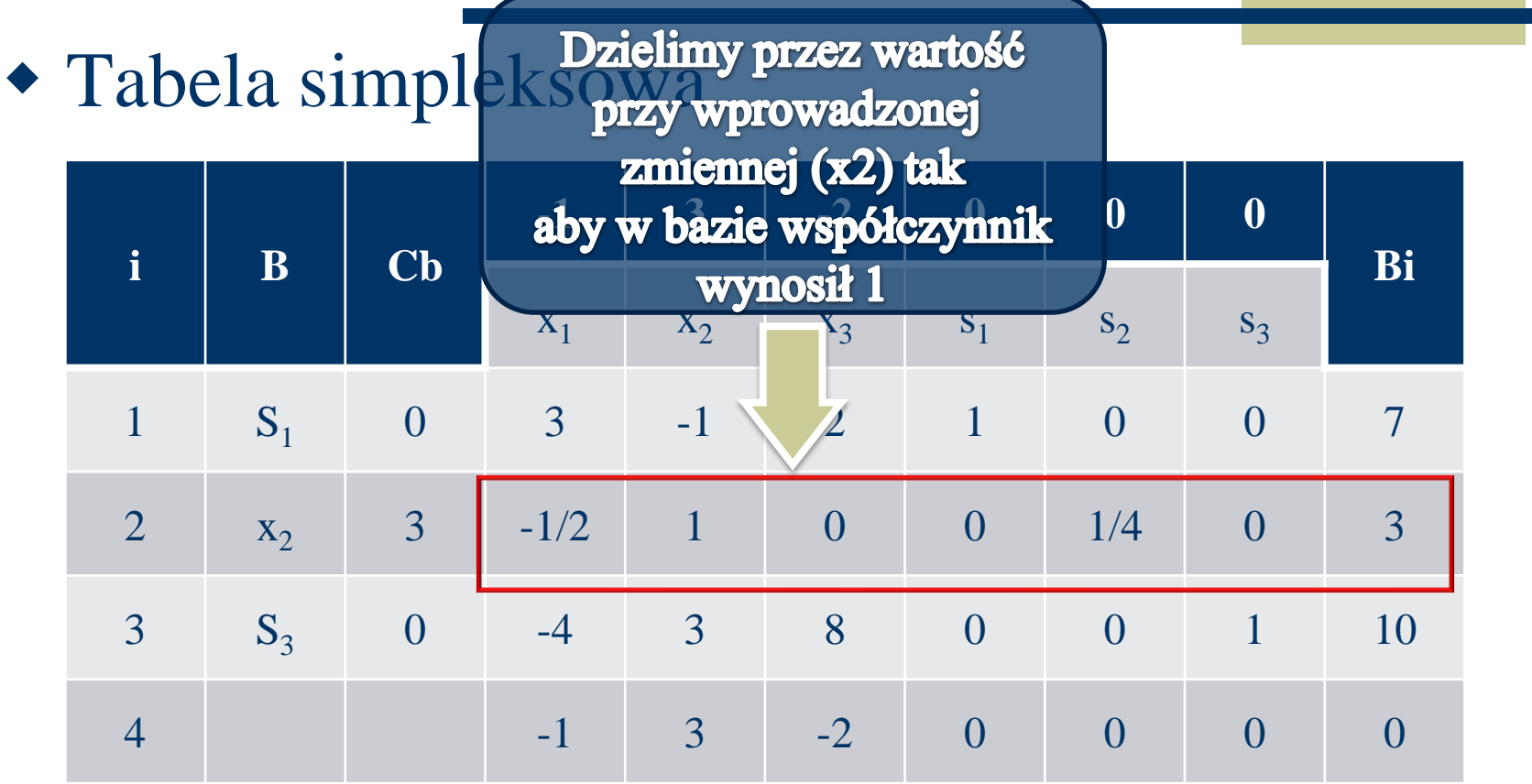

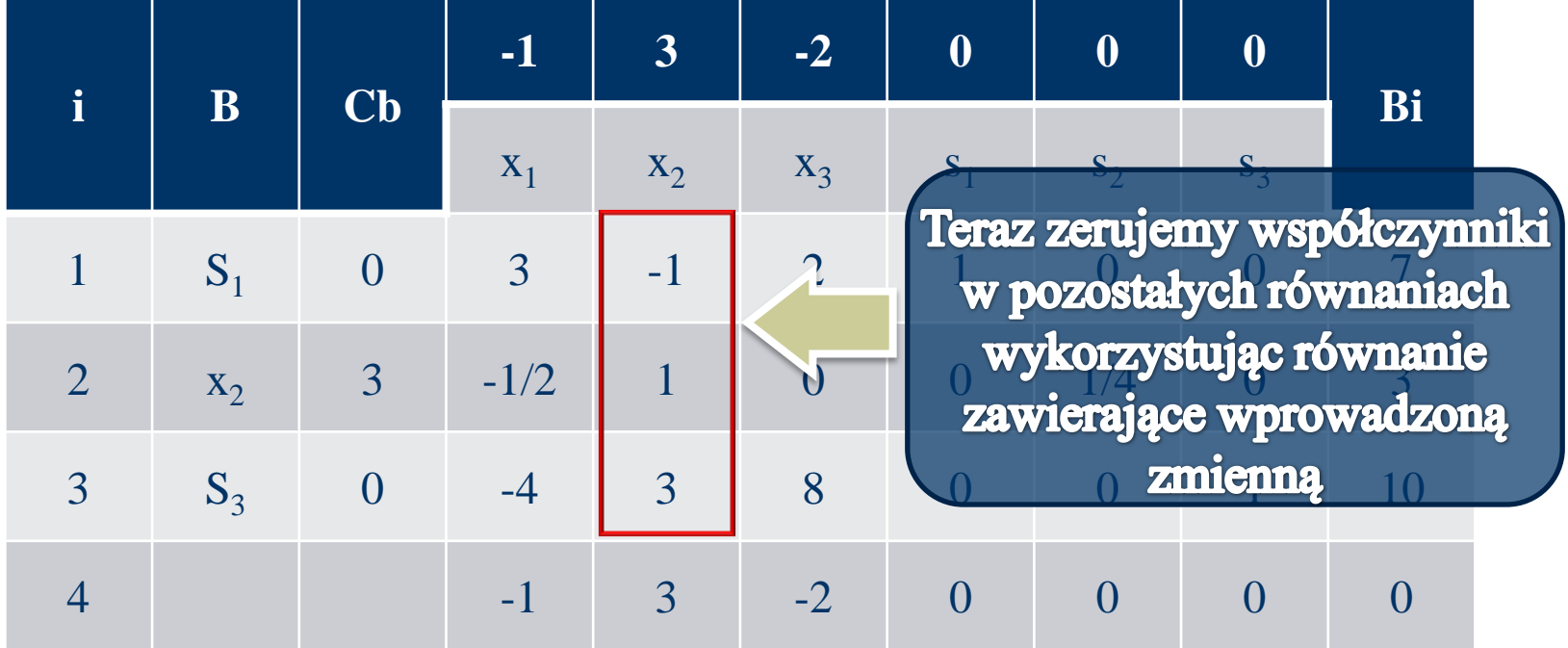

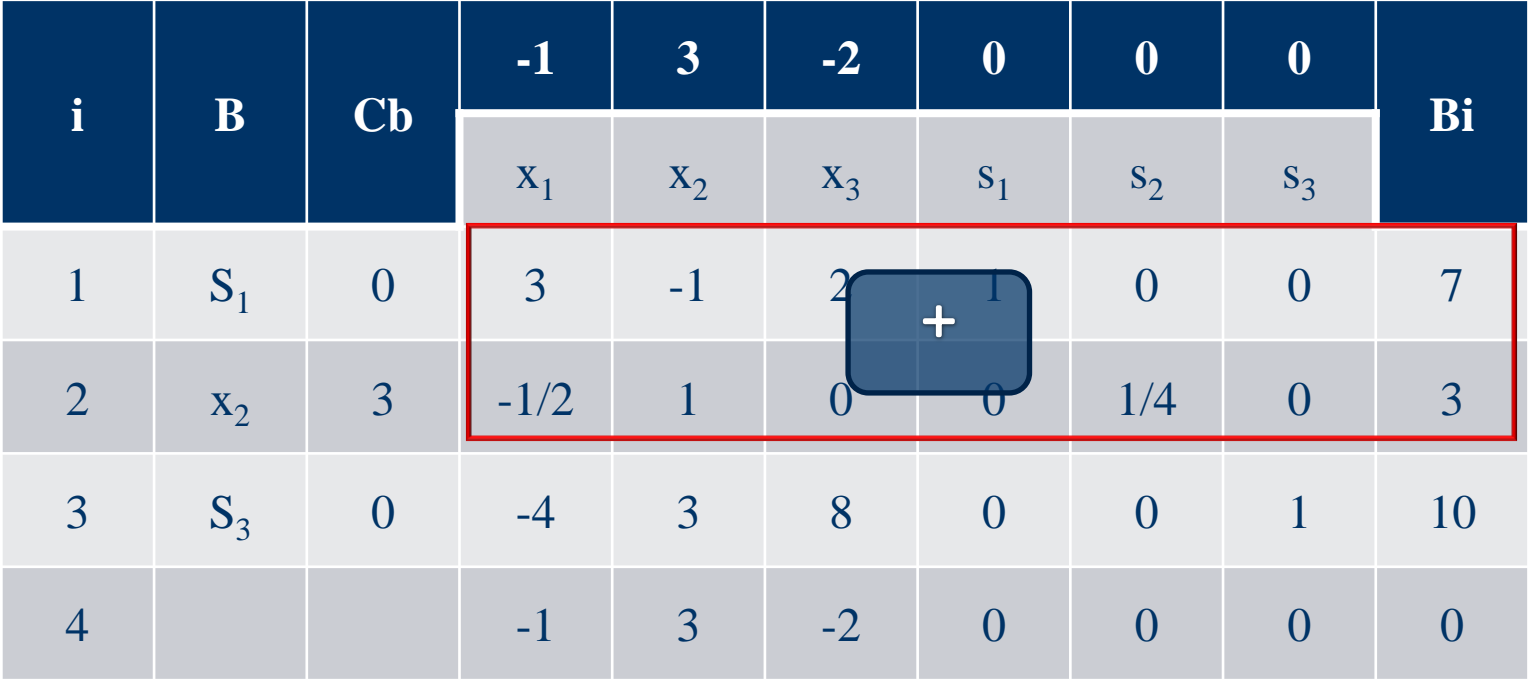

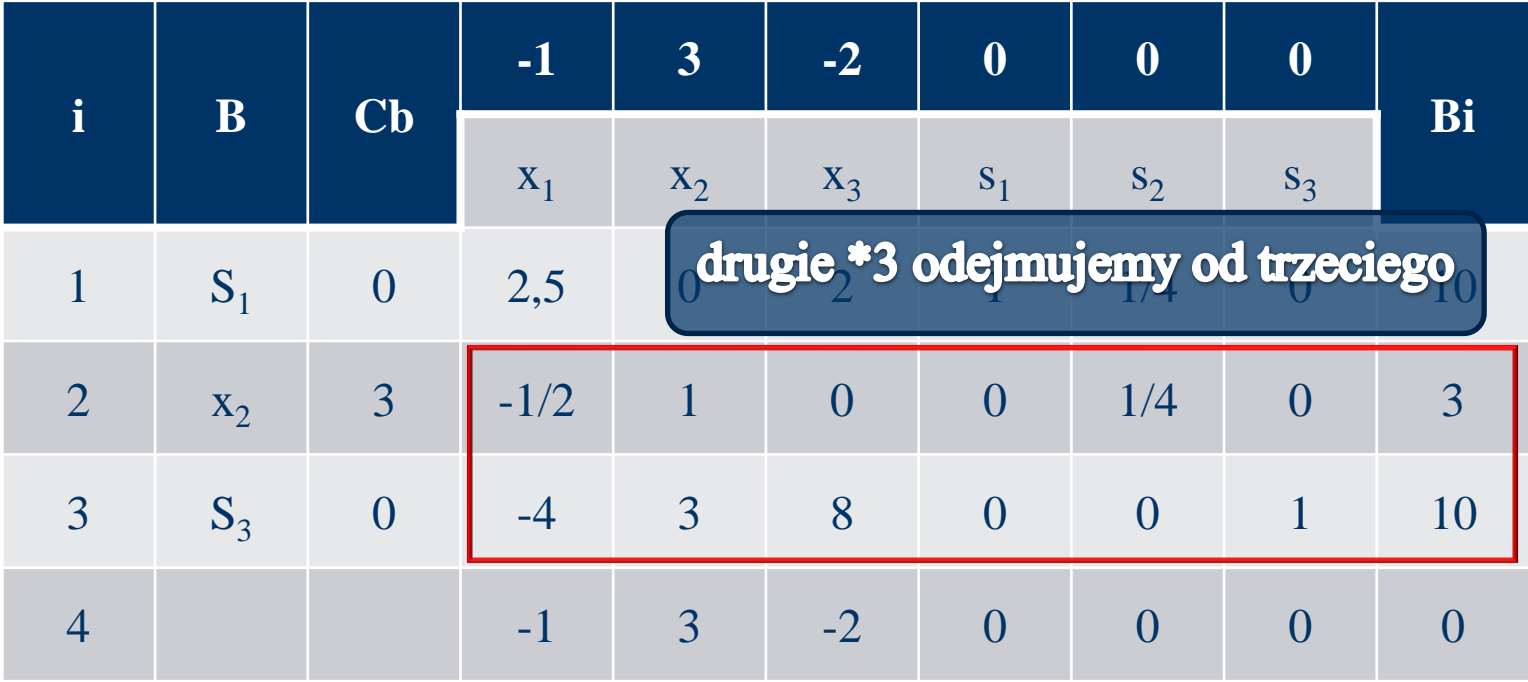

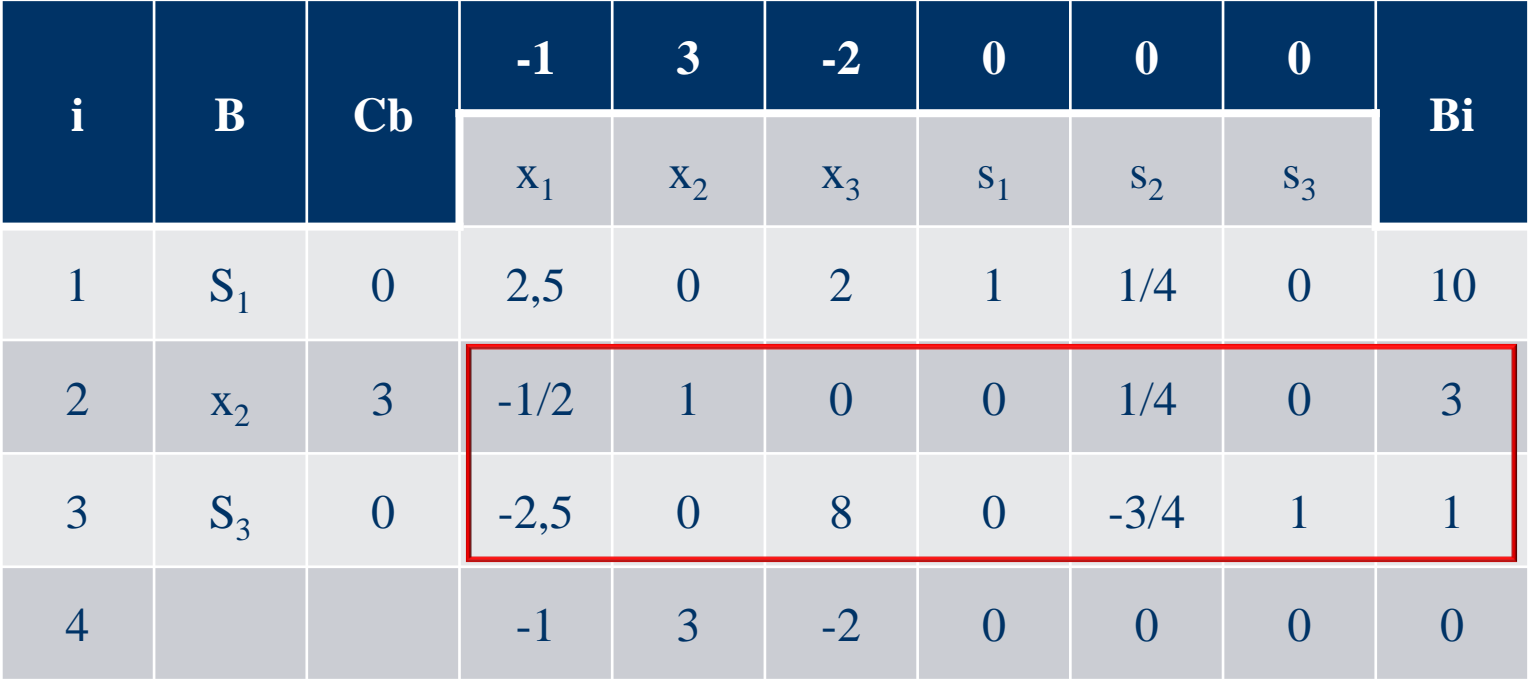

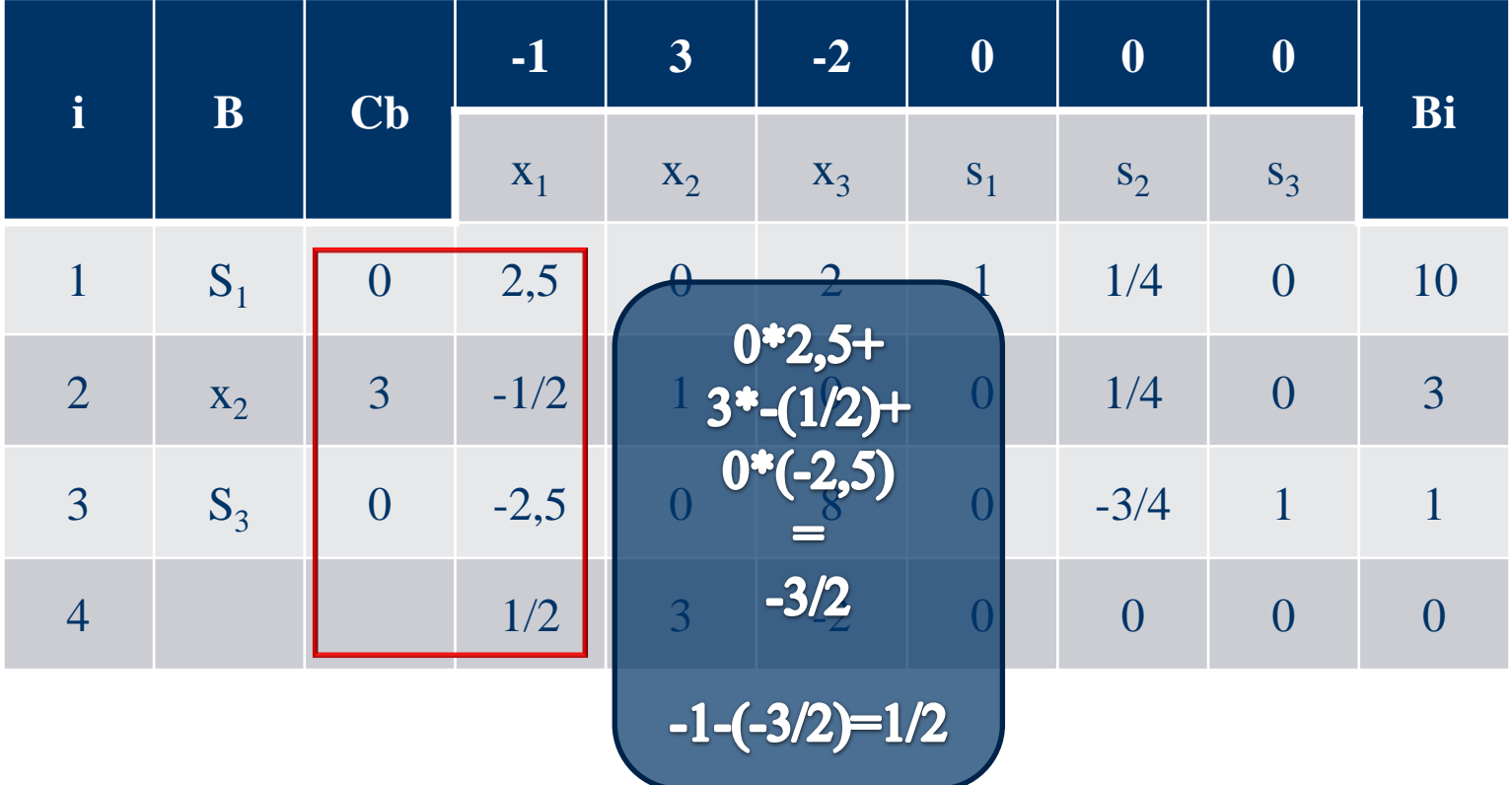

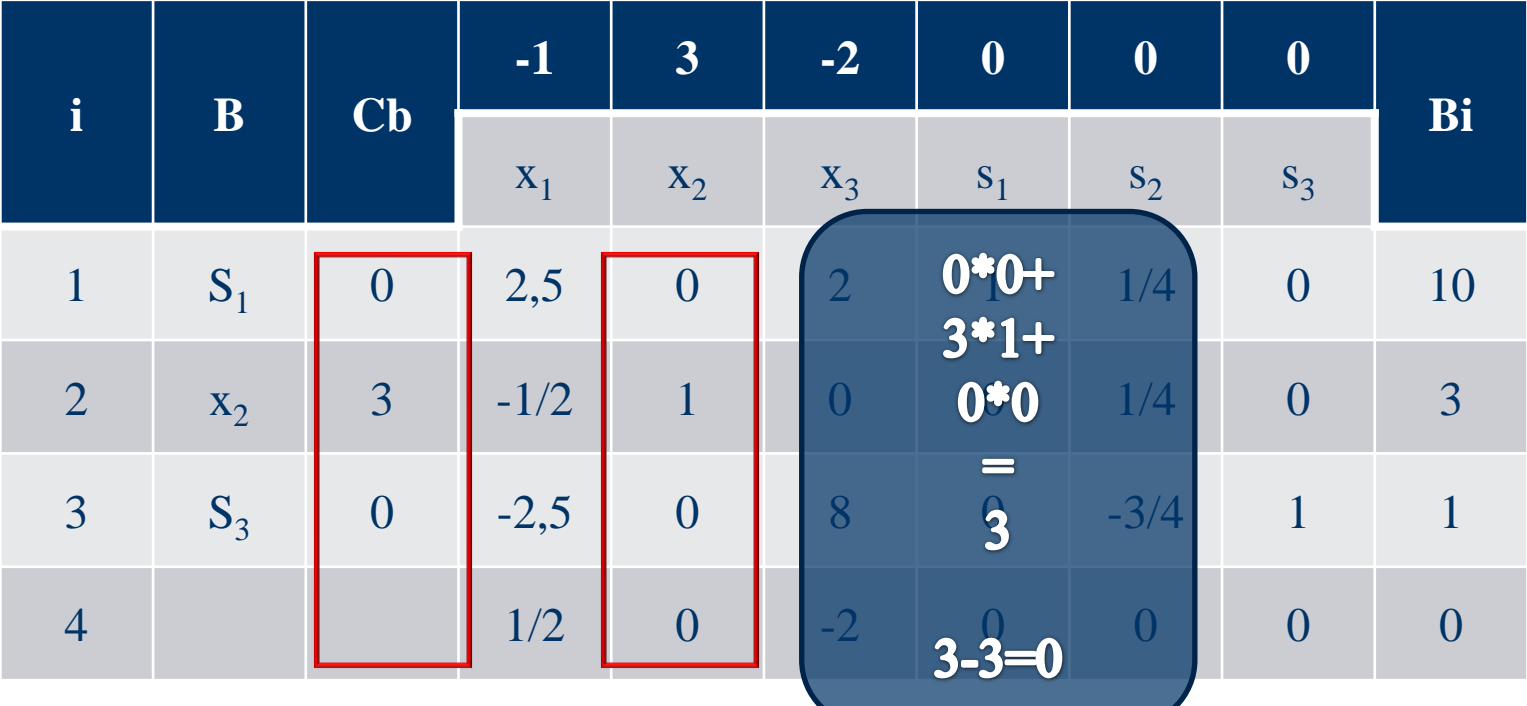
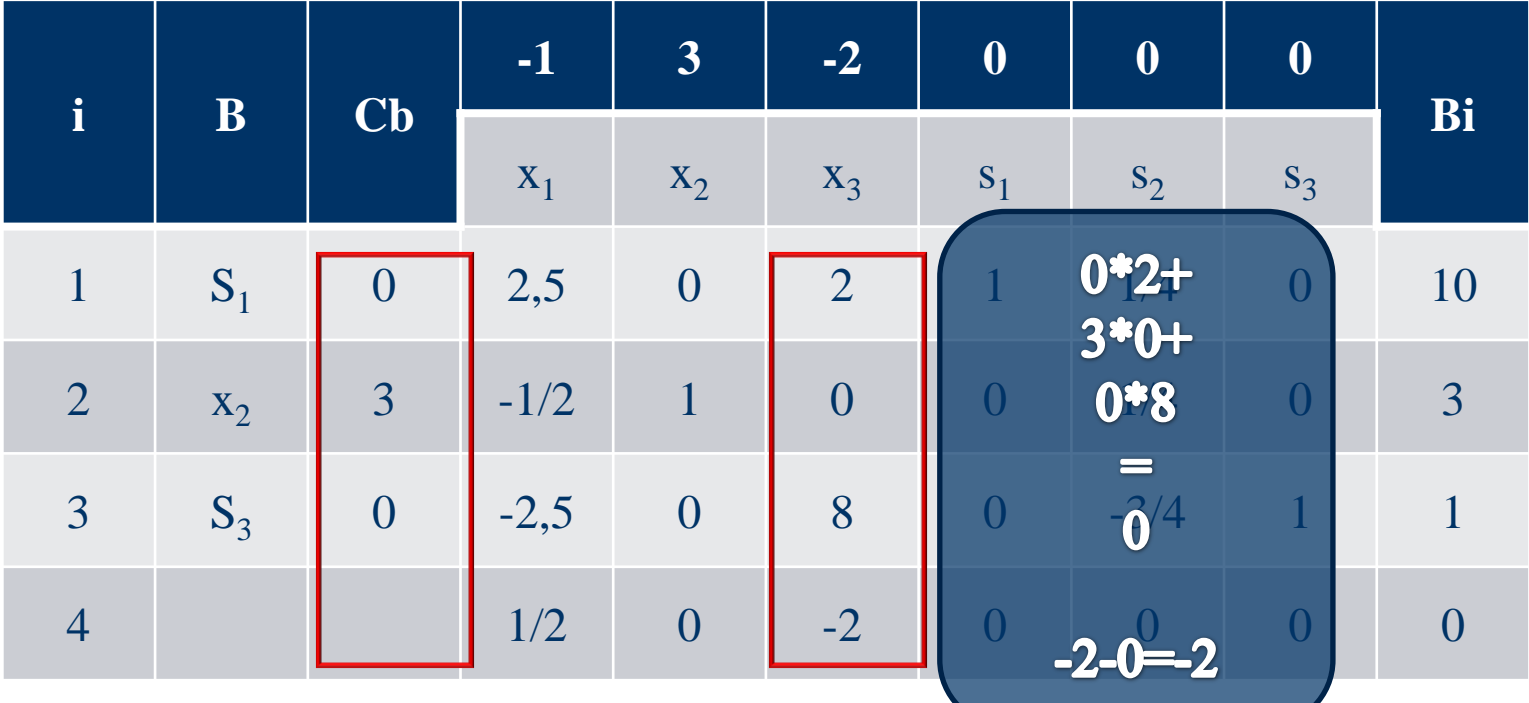

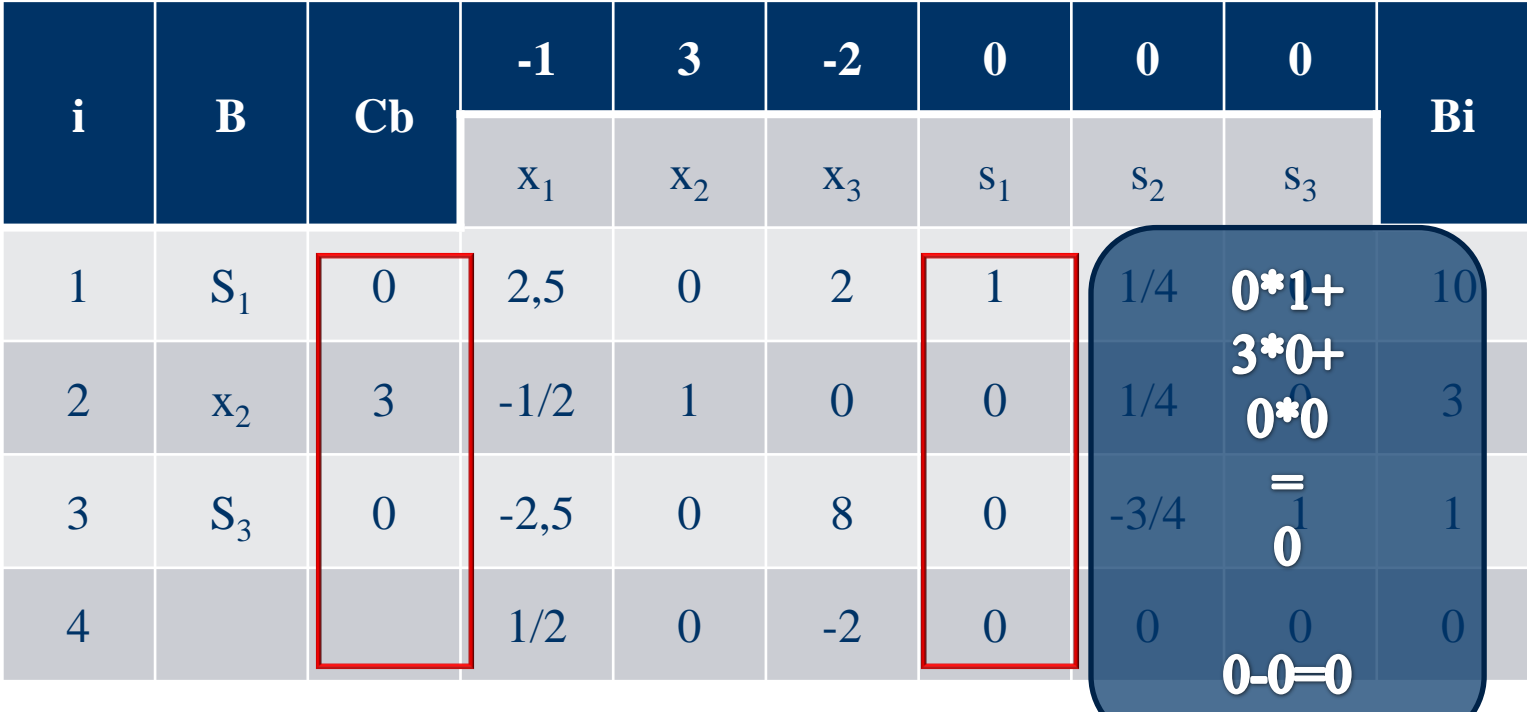

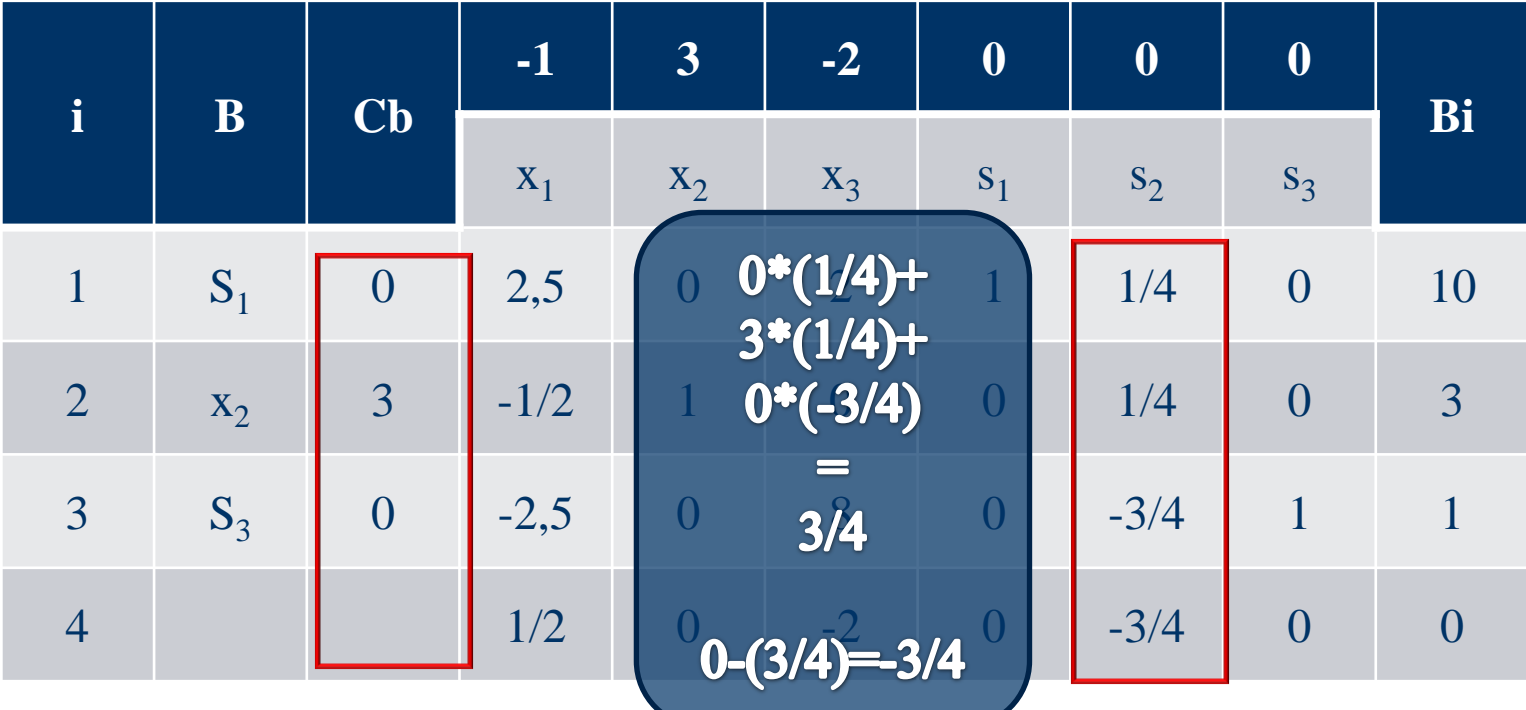

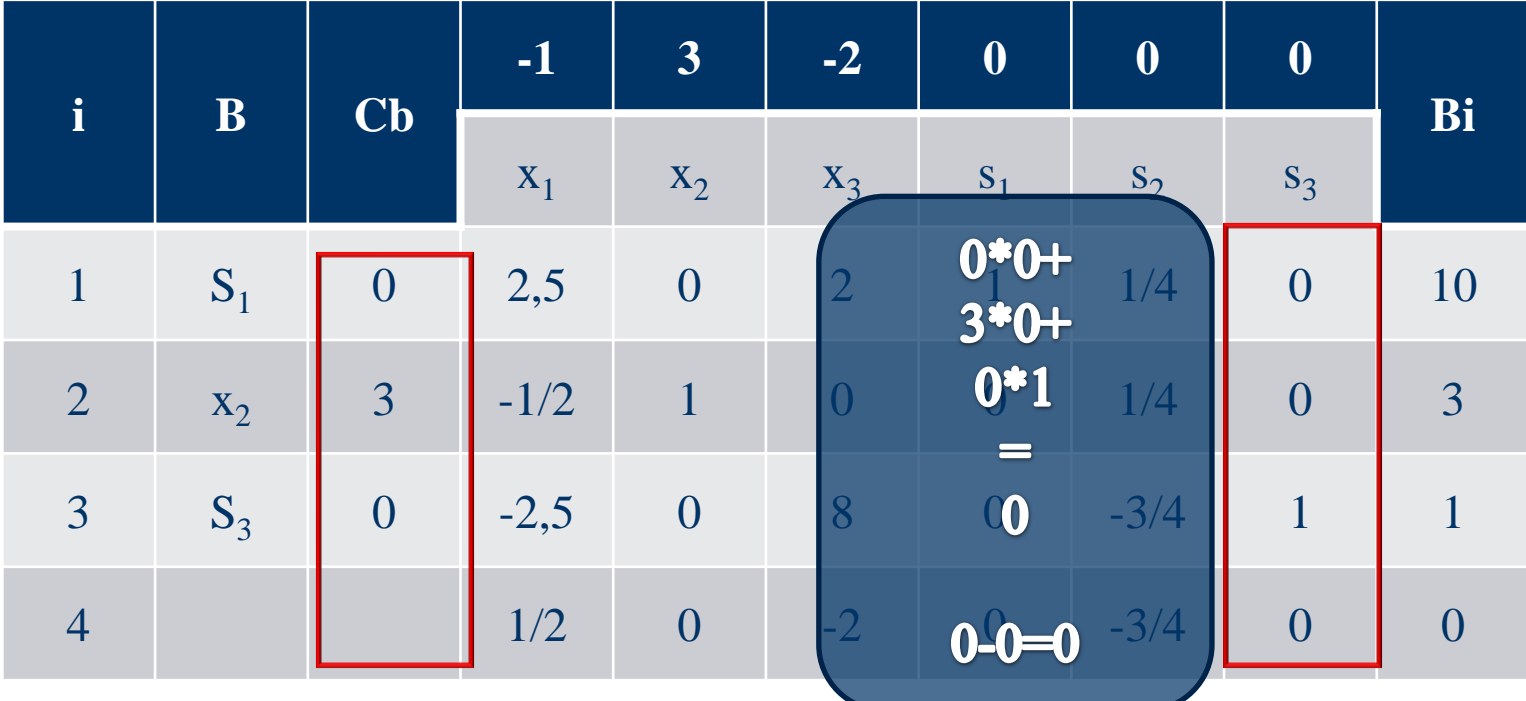

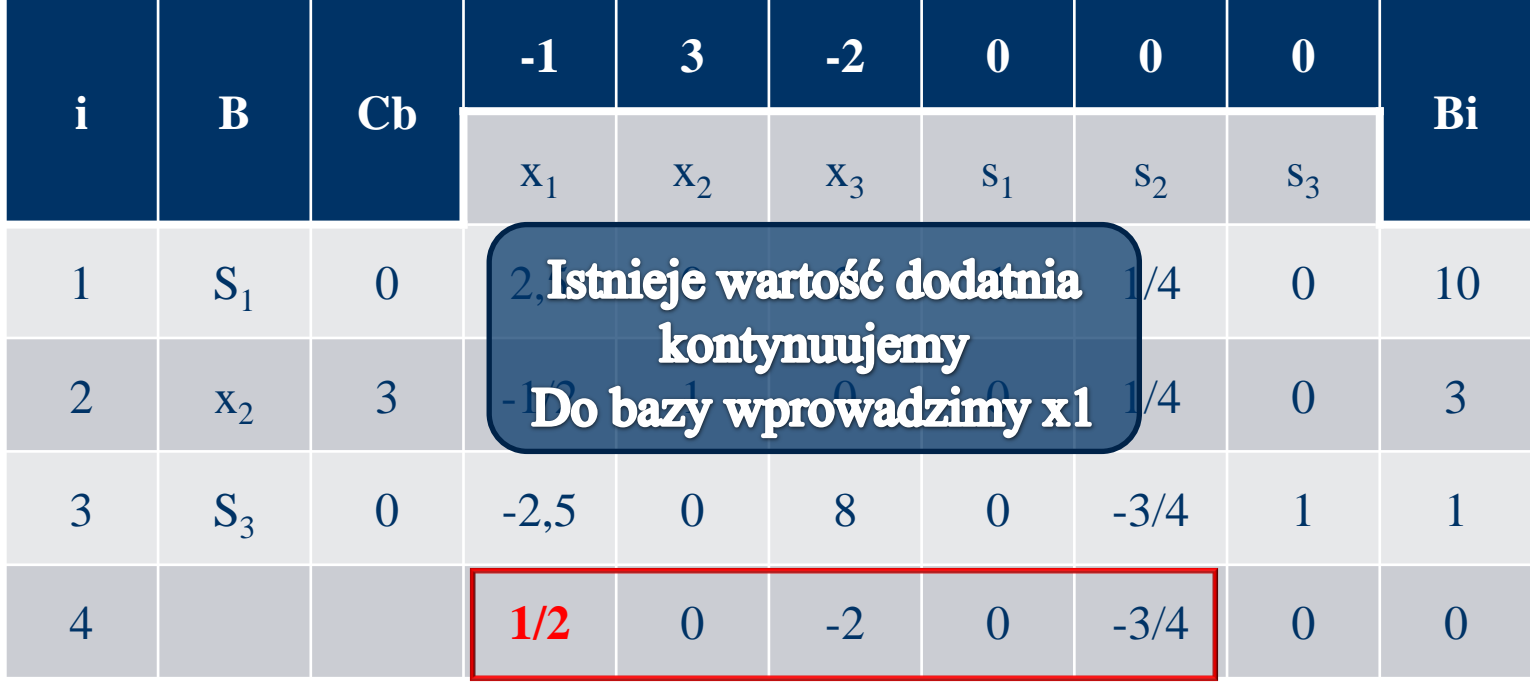

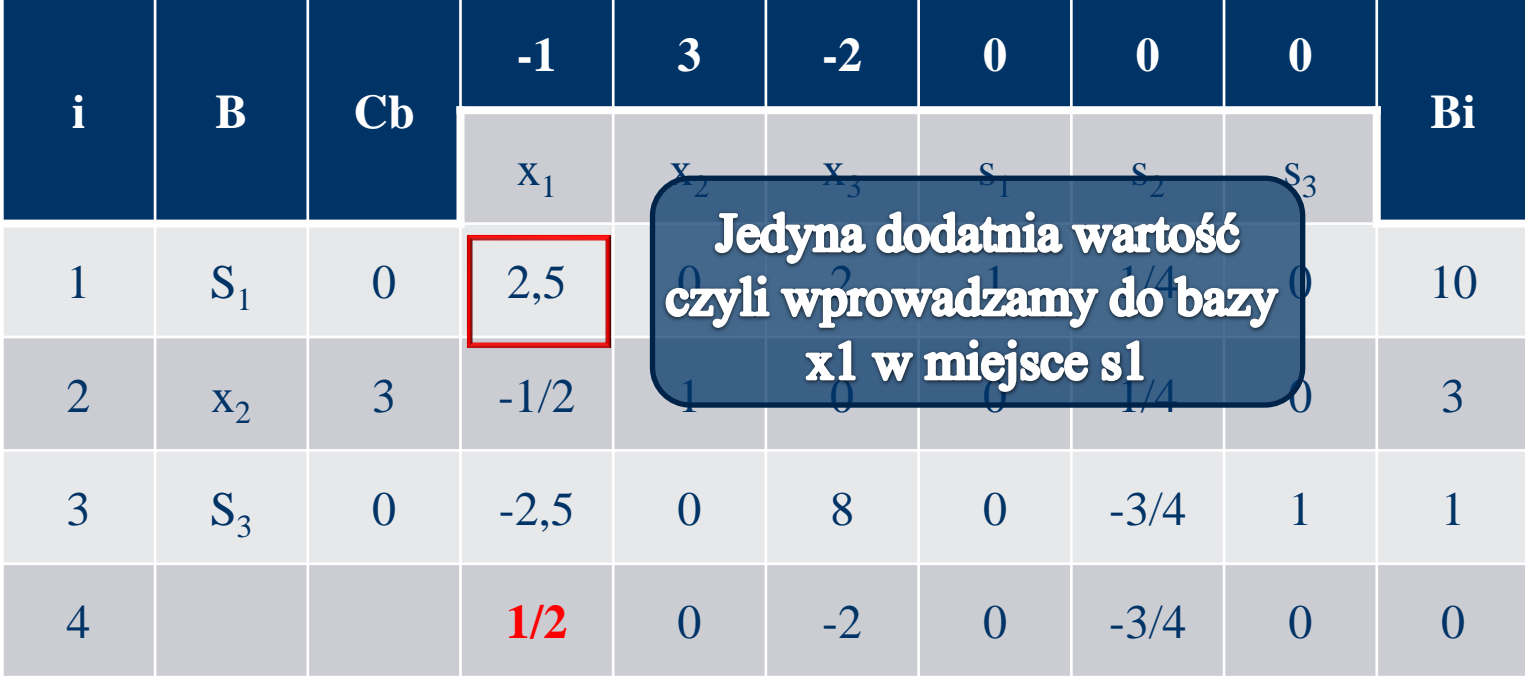

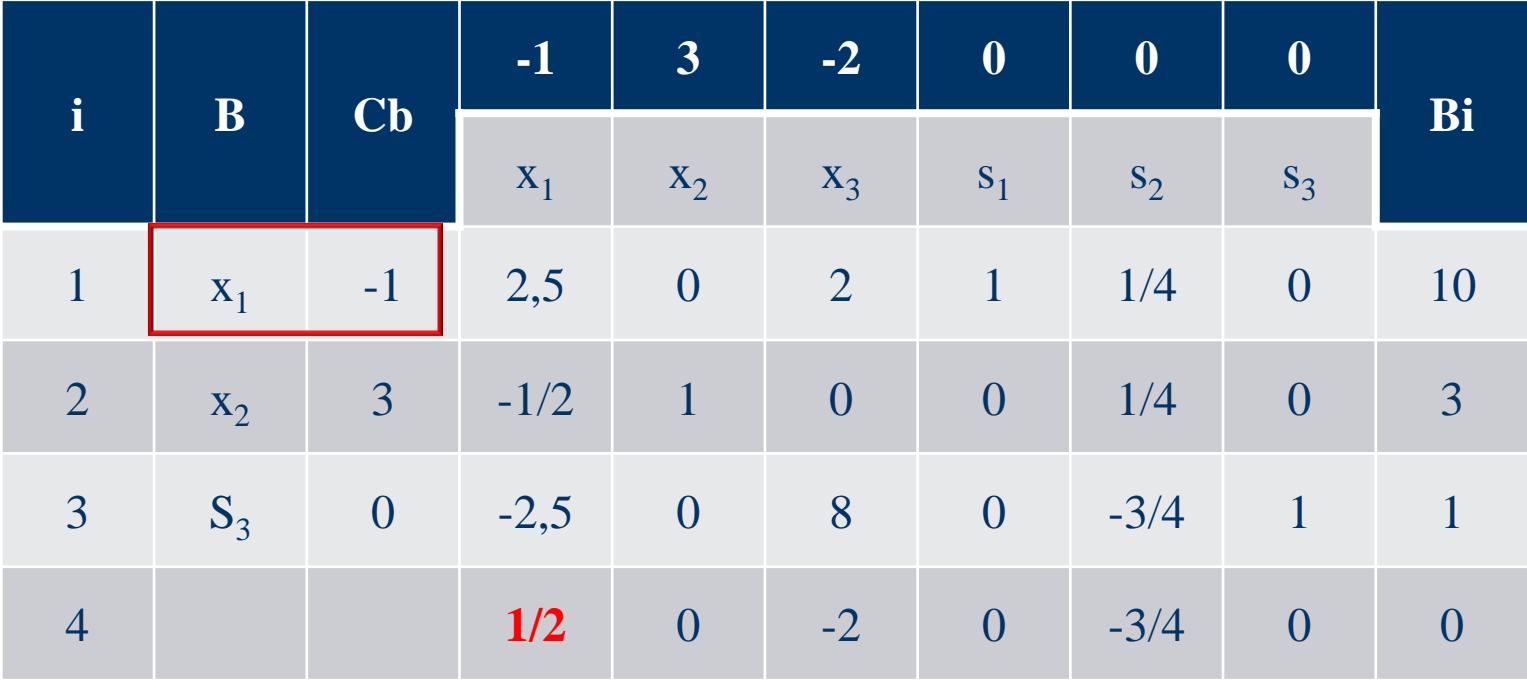

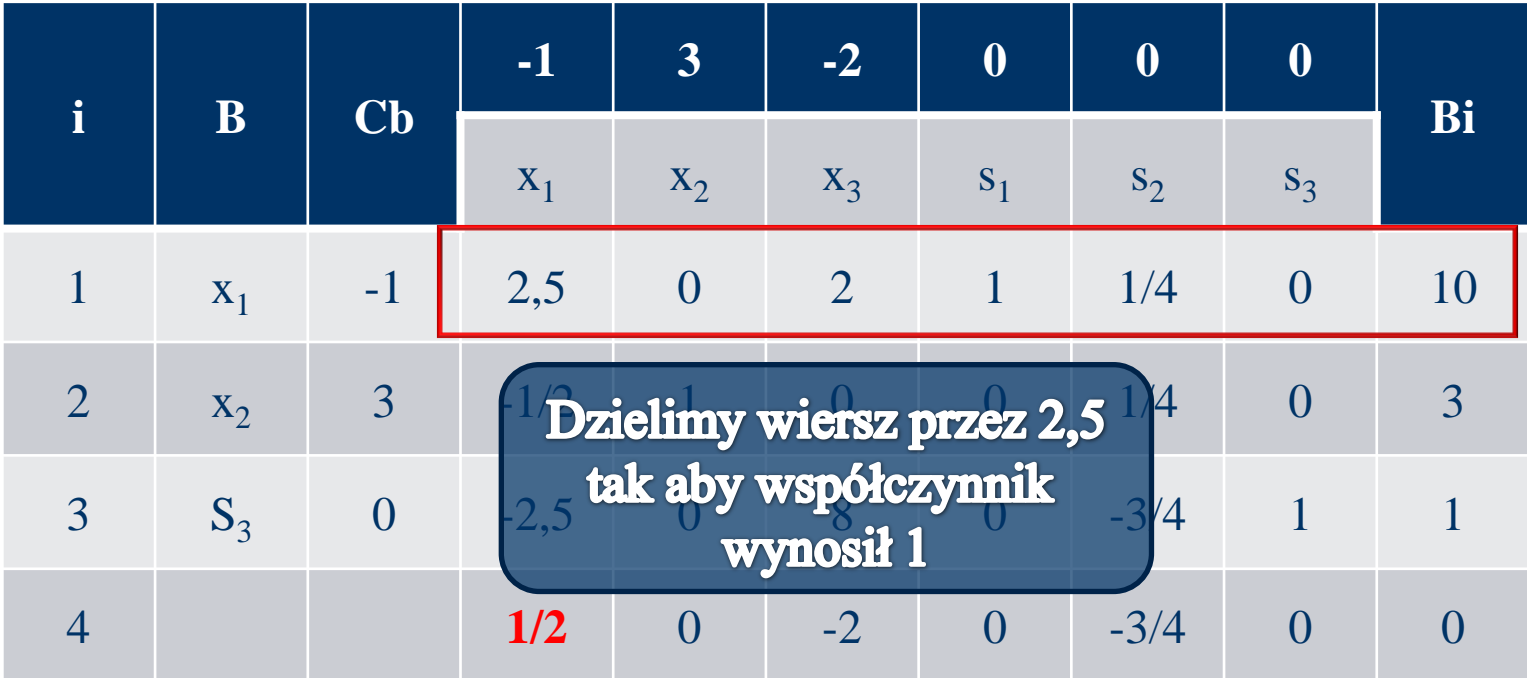

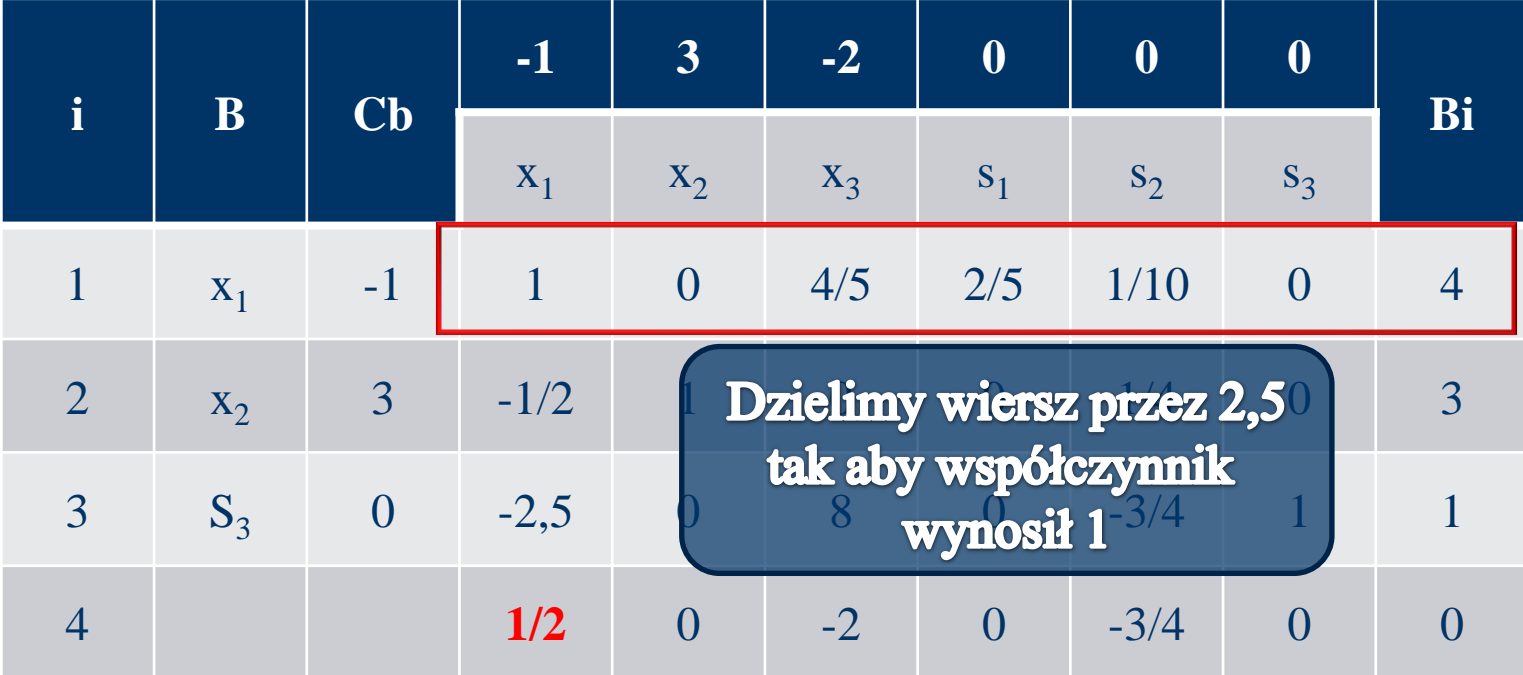

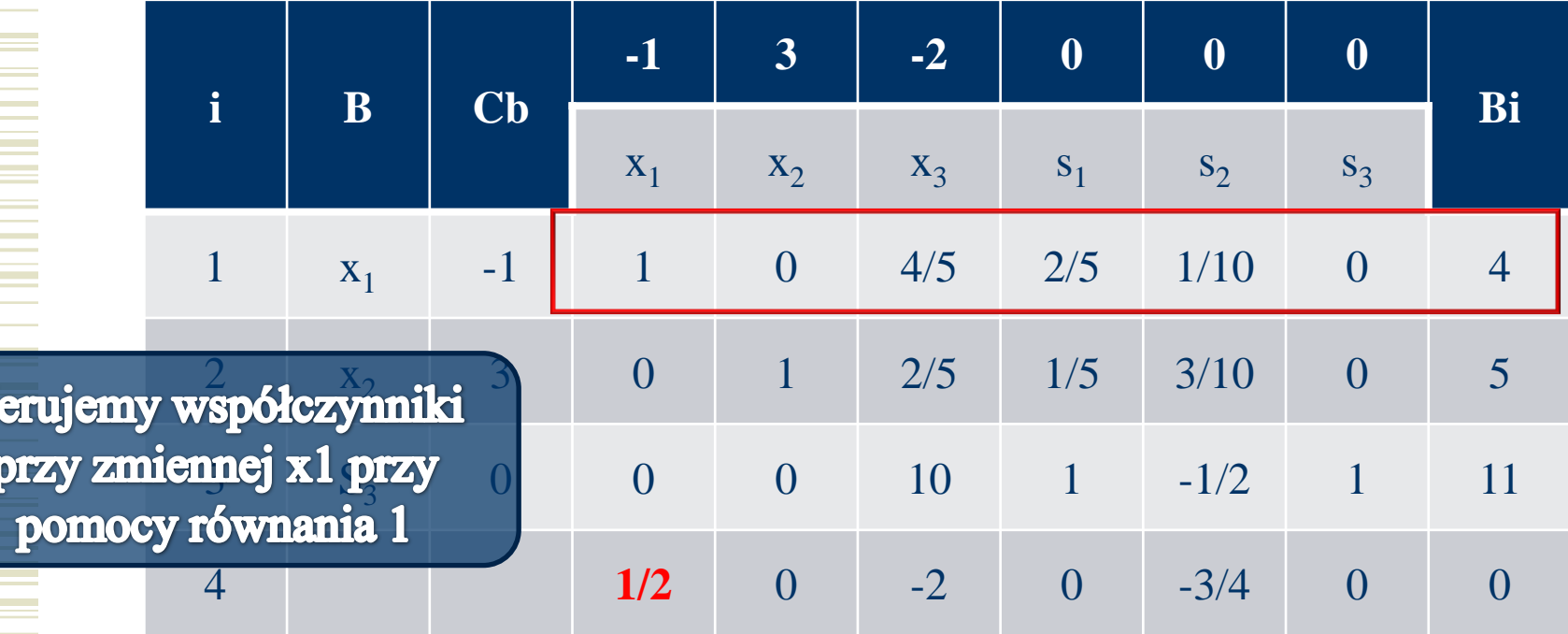

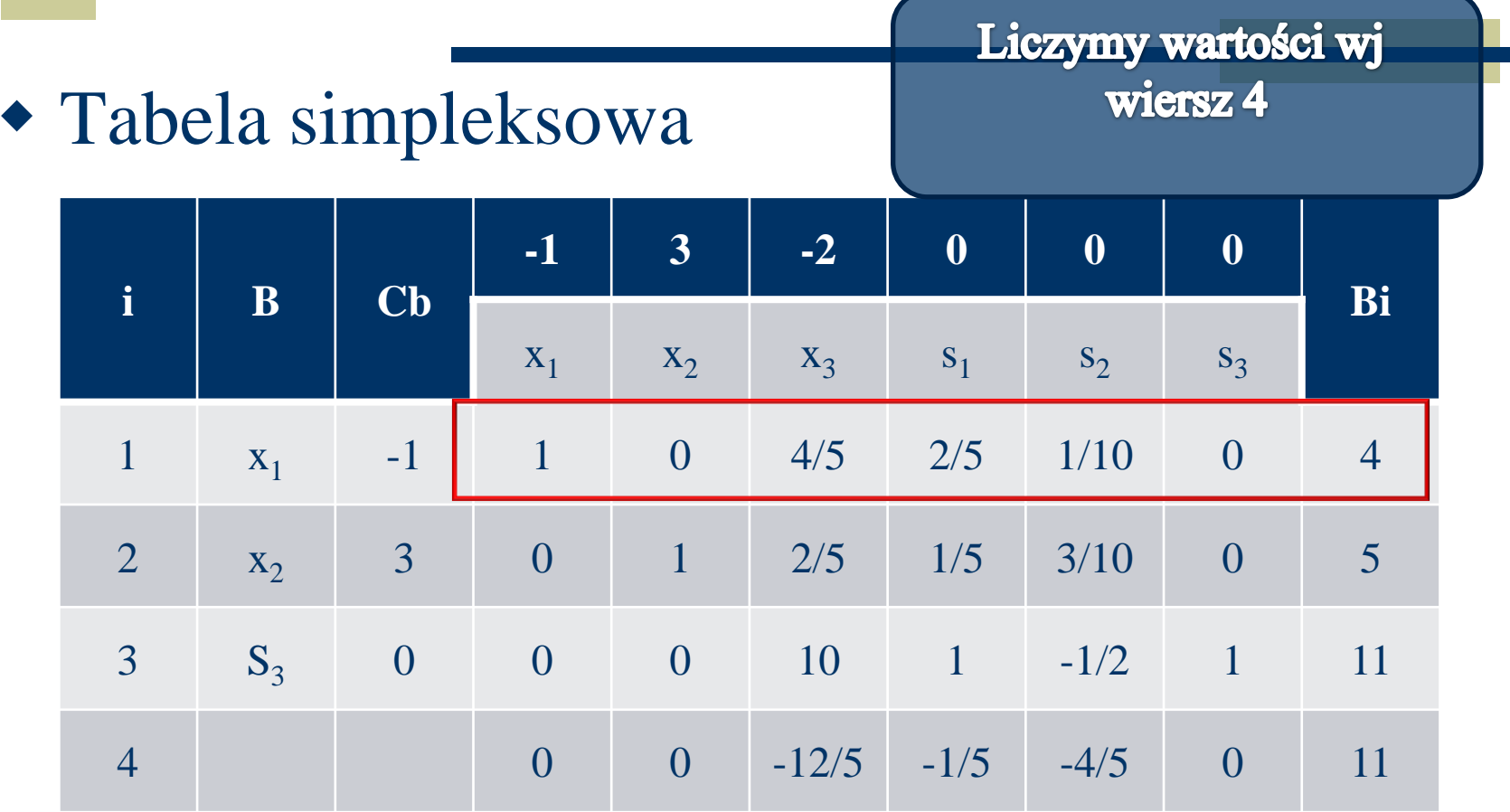

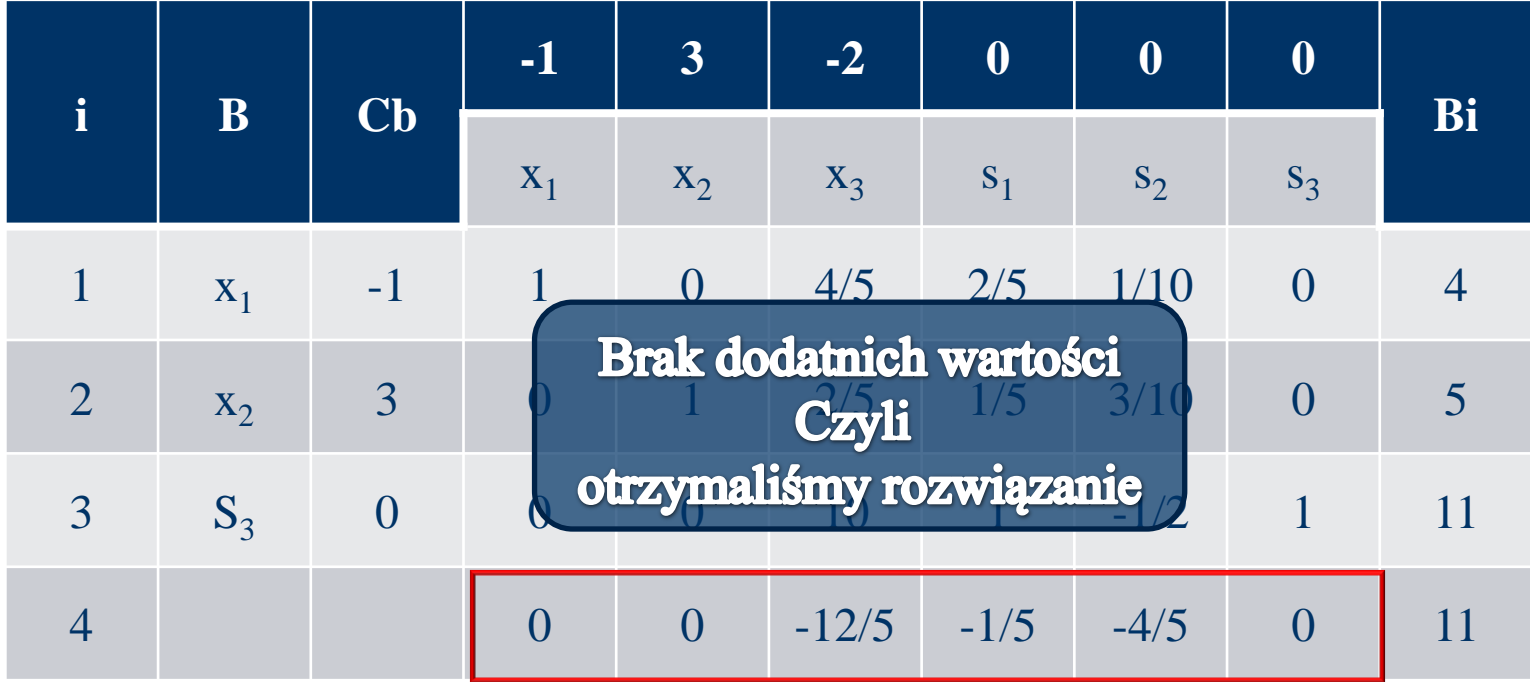

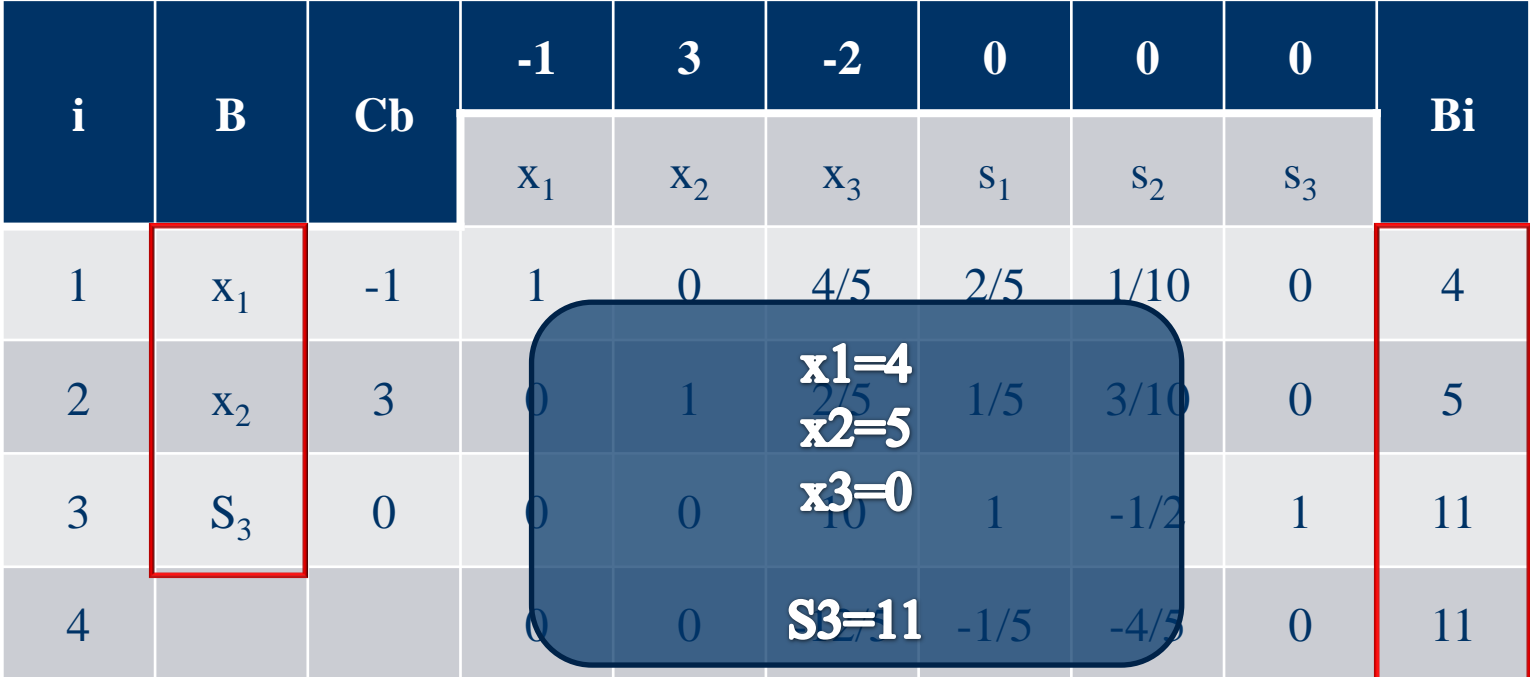

#### **Koniec**